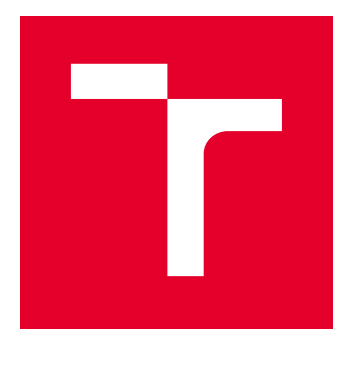

# VYSOKÉ UČENÍ TECHNICKÉ V BRNĚ

BRNO UNIVERSITY OF TECHNOLOGY

### FAKULTA ELEKTROTECHNIKY A KOMUNIKAČNÍCH TECHNOLOGIÍ

FACULTY OF ELECTRICAL ENGINEERING AND COMMUNICATION

### ÚSTAV RADIOELEKTRONIKY

DEPARTMENT OF RADIO ELECTRONICS

## NÁVRH A OPTIMALIZACE PID REGULÁTORU PRO SDRUŽENOU REGULACI TEPLOTA/VLHKOST

DESIGN AND OPTIMIZATION OF PID REGULATOR FOR COMBINED TEMPERATURE/HUMIDITY **REGULATION** 

BAKALÁŘSKÁ PRÁCE BACHELOR'S THESIS

AUTOR PRÁCE AUTHOR

Marek Tomanek

VEDOUCÍ PRÁCE **SUPERVISOR** 

doc. Ing. Miloslav Steinbauer, Ph.D.

BRNO 2017

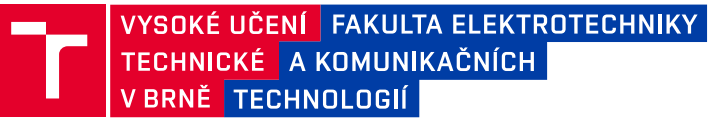

### **Bakalářská práce**

bakalářský studijní obor **Elektronika a sdělovací technika**

Ústav radioelektroniky

*Student:* Marek Tomanek *ID:* 164205 *Ročník:* 3 *Akademický rok:* 2016/17

**NÁZEV TÉMATU:**

#### **Návrh a optimalizace PID regulátoru pro sdruženou regulaci teplota/vlhkost**

#### **POKYNY PRO VYPRACOVÁNÍ:**

Seznamte se návrhem regulátorů PID. Popište možnosti regulace teploty a vlhkosti a jejich vzájemné souvislosti. Pro existující inkubátor experimentálně zjistěte jeho tepelné vlastnosti. Vytvořte model regulátoru a regulované soustavy v Simulinku.

Na základě modelu optimalizujte parametry regulátoru. Naprogramujte navržený regulátor (v existujícím inkubátoru ovládaném jednotkou s Atmel AVR procesorem). Experimentálně ověřte regulační vlastnosti soustavy.

#### **DOPORUČENÁ LITERATURA:**

[1] BALÁTĚ, Jaroslav. Automatické řízení. 2., přeprac. vyd. Praha: BEN, 2004. ISBN 9788073001483.

[2] KARBAN, P. Výpočty a simulace v programech Matlab a Simulink. Brno: Computer Press, 2006.

*Termín zadání:* 6.2.2017 *Termín odevzdání:* 30.5.2017

*Vedoucí práce:* doc. Ing. Miloslav Steinbauer, Ph.D. *Konzultant:*

> **prof. Ing. Tomáš Kratochvíl, Ph.D.** *předseda oborové rady*

#### **UPOZORNĚNÍ:**

Autor bakalářské práce nesmí při vytváření bakalářské práce porušit autorská práva třetích osob, zejména nesmí zasahovat nedovoleným způsobem do cizích autorských práv osobnostních a musí si být plně vědom následků porušení ustanovení § 11 a následujících autorského zákona č. 121/2000 Sb., včetně možných trestněprávních důsledků vyplývajících z ustanovení části druhé, hlavy VI. díl 4 Trestního zákoníku č.40/2009 Sb.

Fakulta elektrotechniky a komunikačních technologií, Vysoké učení technické v Brně / Technická 3058/10 / 616 00 / Brno

### **ABSTRAKT**

Cieľom tejto práce je navrhnúť a optimalizovať reguláciu teploty a vlhkosti inkubátora. Regulácia bude riadená mikrokontrolérom Atmel AVR. Procesor bude prostredníctvom PWM výstupu riadiť intenzitu ohrievania a vyparovania vody z výparníka. Zásah regulácie musí brať do úvahy klesajúcu relatívnu vlhkosť so stúpajúcou teplotou uzavretej sústavy. Algoritmus tohto regulátora bude napísaný v programovacom jazyku C.

### **KĽÚČOVÉ SLOVÁ**

Atmel AVR, regulácia mikrokontrolérom, regulácia teploty, regulácia vlhkosti

#### **ABSTRACT**

The aim of this work is to design and optimize the regulation of temperature and humidity incubator. The regulation will be managed by Atmel AVR. The processor will control the intensity of heating and the evaporation level through a PWM output. Regulatory intervention must consider relative humidity decreasing with increasing temperature system. The algorithm of the controller will be written in the programming language C.

#### **KEY WORDS**

Atmel AVR microcontroller control, temperature control, humidity control

TOMANEK, M. Návrh a optimalizace PID regulátoru pro sdruženou regulaci teplota/vlhkost. Brno: Vysoké učení technické v Brně, Fakulta elektrotechniky a komunikačních technologií. Ústav radioelektroniky, 2017. 28 s., 15. s. príloh. Bakalárska práca práce. Vedúci práce: doc. ing. Miloslav Steinbauer, Ph.d.

### **PREHLÁSENIE**

Prehlasujem, že svojou bakalárskou práci na tému Návrh a optimalizace PID regulátoru pro sdruženou regulaci teplota/vlhkost som vypracoval samostatne pod vedením vedúceho bakalárskej práce a s použitím odbornej literatúry a ďalších informačných zdrojov, ktoré sú všetky citované v práci a uvedené v zozname literatúry na konci práce.

Ako autor uvedené bakalárskej práce ďalej prehlasujem, že v súvislosti s vytvorením tejto bakalárskej práce som neporušil autorské práva tretích osôb, najmä som nezasiahol nedovoleným spôsobom do cudzích autorských práv osobnostných a/alebo majetkových a som si plne vedomý následkov porušení ustanovení § 11 a nasledujúceho zákona č. 121/2000 Zb., o právu autorskom, o právach súvisiacich s právom autorským a o zmene niektorých zákonov (autorský zákon), v znení neskorších predpisov, vrátane možných trestno-právnych dôsledkov vyplývajúcich z ustanovení časti druhej, hlavy VI. diel 4 Trestného zákonníka č. 40/2009 Zb.

V Brne dňa 23.05.2017 Marek Tomanek

(podpis autora)

### **POĎAKOVANIE**

Ďakujem vedúcemu bakalárskej práce doc. Ing. Miloslav Steinbauerovi, Ph.D. za účinnú metodickú, pedagogickú a odbornú pomoc a ďalšie cenné rady pri spracovaní mojej bakalárskej práce.

V Brne dňa 23.05.2017 Marek Tomanek

(podpis autora)

### **OBSAH**

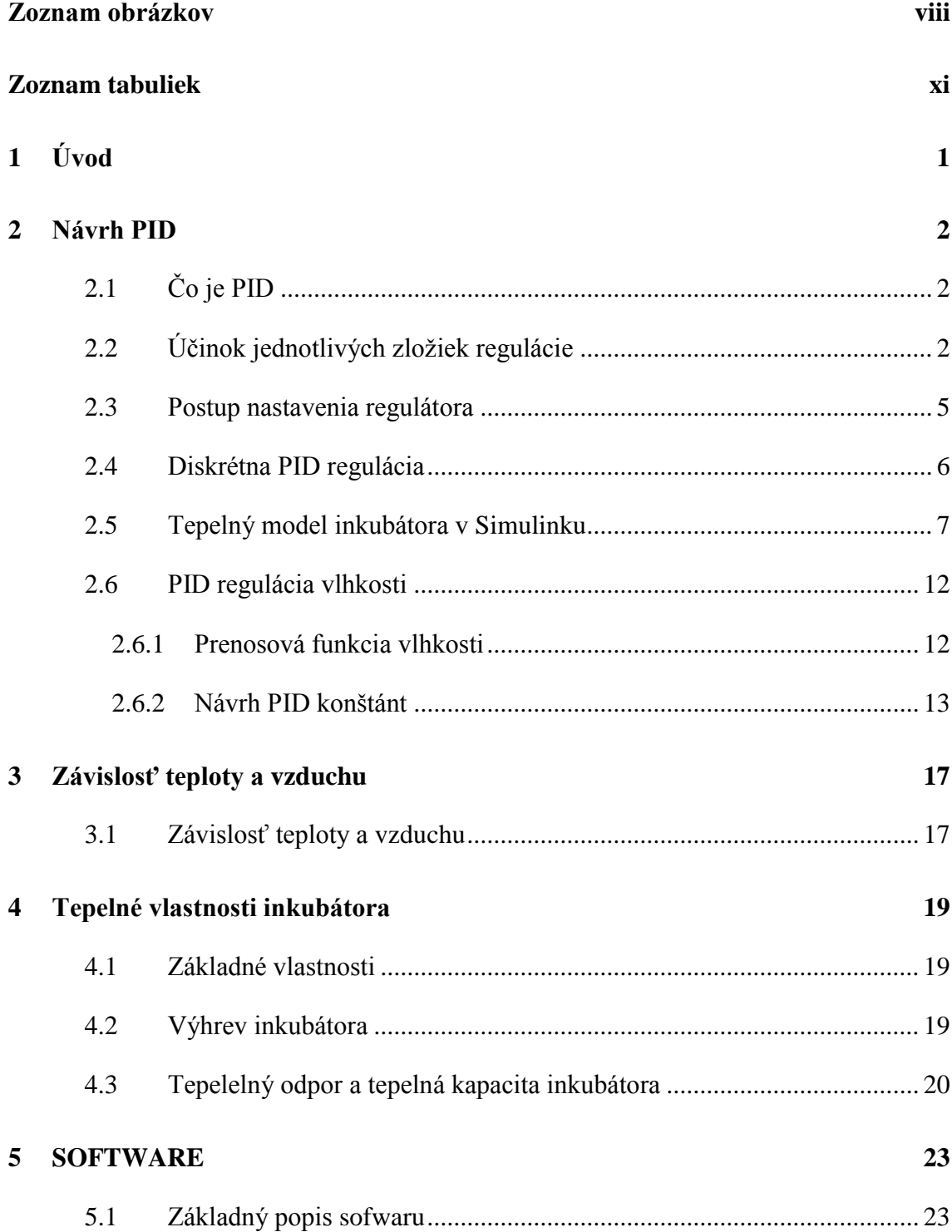

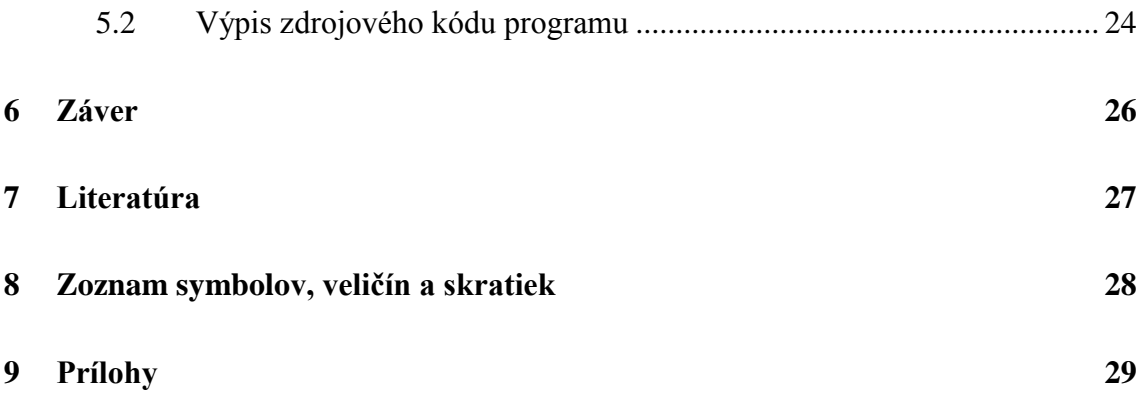

## <span id="page-9-0"></span>**ZOZNAM OBRÁZKOV**

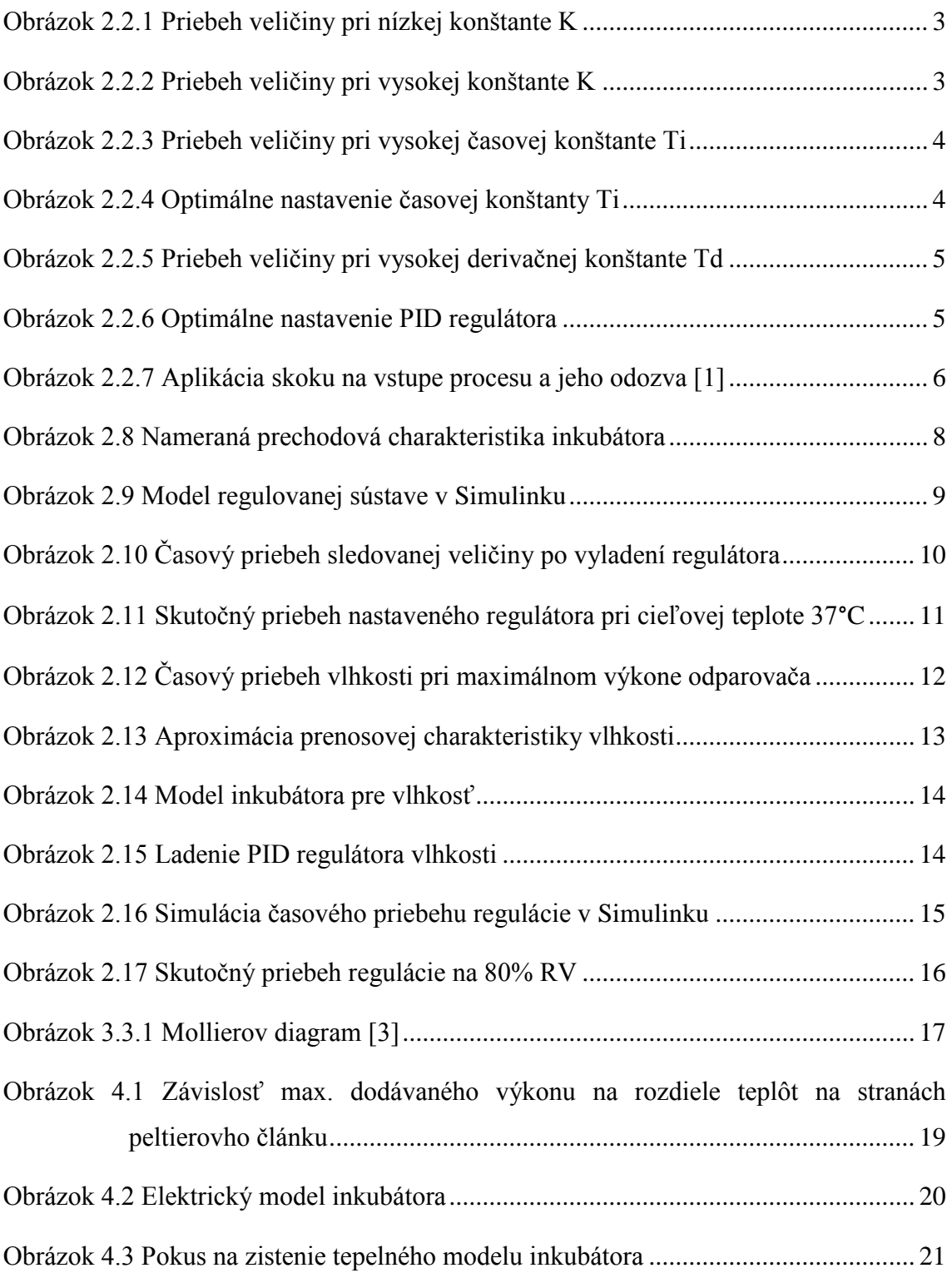

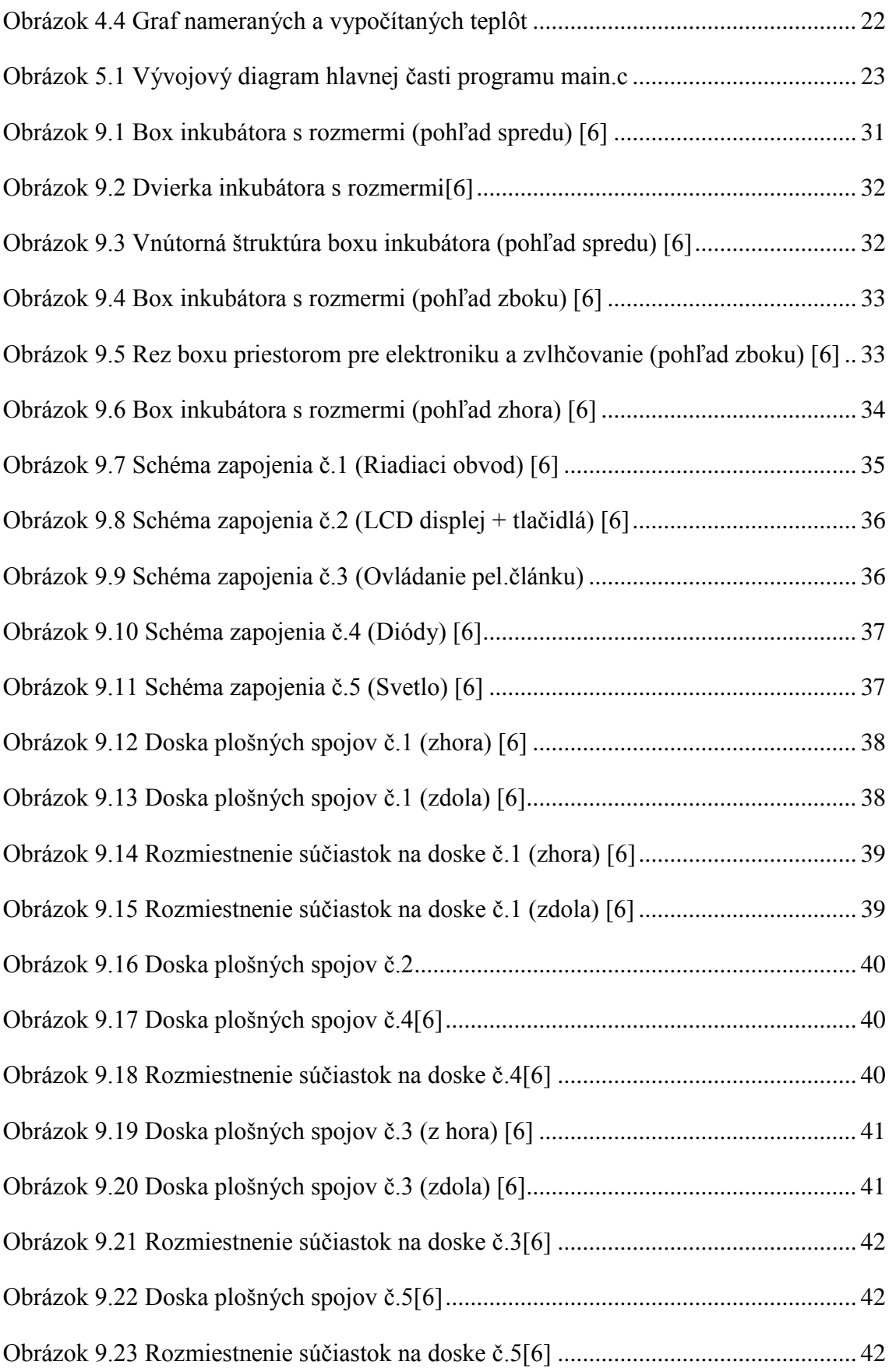

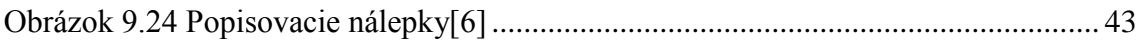

### <span id="page-12-0"></span>**ZOZNAM TABULIEK**

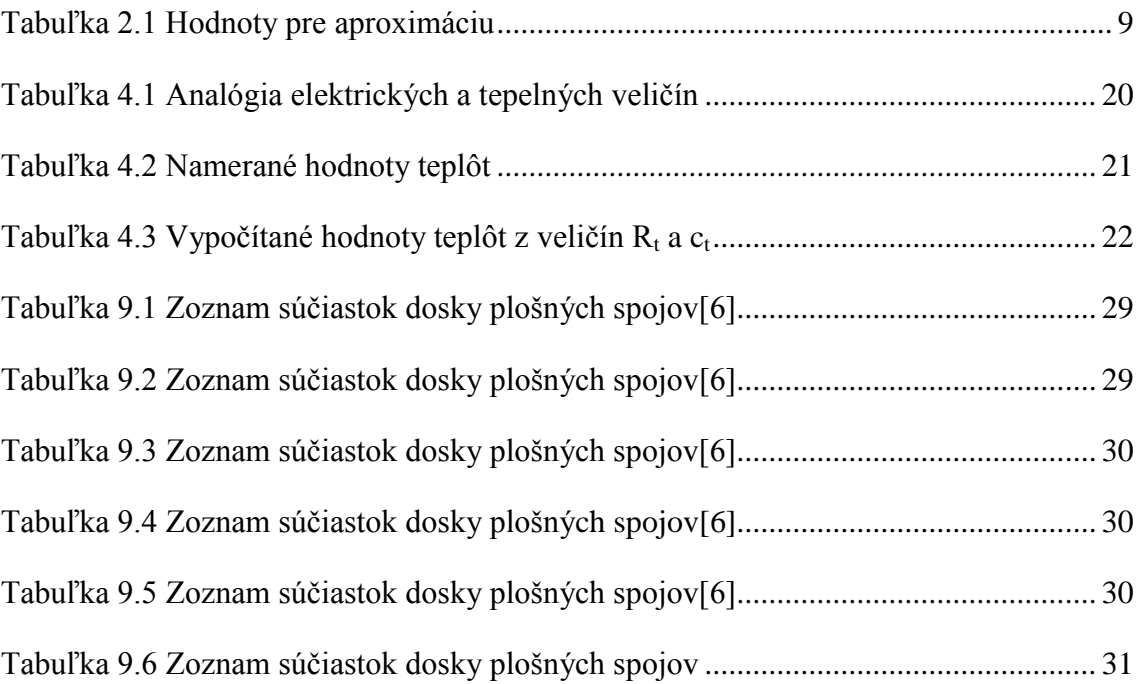

### <span id="page-13-0"></span>**1 ÚVOD**

Pre chov exotických druhov papagájov je nevyhnutné zabezpečiť ideálne podmienky pre život. V prípade cudzokrajných druhov je to o to náročnejšie, že naše klimatické podmienky sú veľmi odlišné od ich prirodzeného prostredia. Pokiaľ chceme aby sa nám vyliahol zdravý jedinec a prežil prvé dni, je potrebné ich nasimulovať. Najzásadnejšie odlišnosti v klíme sú teplota a vlhkosť prostredia. Tieto parametre môžeme dosiahnuť iba v uzatvorených systémoch, kde sme schopný ich korigovať.

Úlohou tejto práce je vytvoriť taký model regulácie, ktorý zabezpečí stabilnú teplotu a vlhkosť nezávisle od vonkajších faktorov. V súčasnej dobe patrí medzi najpoužívanejšie formy regulácie jednoznačne PID regulácia.

Regulačný obvod pozostáva z dvoch veličín, ktoré budeme meniť pomocou dvoch aktívnych členov. Teplotu budeme zvyšovať Peltierovým článkom a vlhkosť odporovým rezistorom obmotaným mokrým knôtom. Peltierov článok sme zvolili pre jeho nízku hlučnosť a kompaktné rozmery. Úroveň výkonu ohrevu ako aj odparovanie bude regulovaná dvomi PWM výstupmi z mikrokontroléra, zosilnené v obvode s výkonovými zosilňovačmi. Pre lepšie prúdenie vzduchu a tým aj rovnomernejším podmienkam vo vnútri inkubátora bude pripojený prídavný nízkootáčkový ventilátor s tichým chodom.

### <span id="page-14-0"></span>**2 NÁVRH PID**

### <span id="page-14-1"></span>**2.1 Čo je PID**

PID regulátor, čiže proporcionálny, integračný a derivačný regulátor, ako je už z názvu jasné, má za úlohu regulovať sústavu pomocou troch veličín. PID regulátory sú dôležitou súčasťou priemyselného odvetvia, ale bežne sa s nimi dá stretnúť aj napríklad v domácnostiach.

Vo väčšine prípadov sa vyžaduje čo najrýchlejšie dosiahnutie stanovenej veličiny, aby bol prekmit primeraný pre dané použitie a v neposlednom rade pre čo najrýchlejšie ustálenie. Spomenuté požiadavky sú protichodné a preto je voľba priorít veľmi dôležitá pri návrhu. Nastavenie PID regulátora je vždy akýmsi kompromisom medzi rýchlosťou reakcie, maximálnej odchýlky a rýchlosti útlmu.

Proporčná časť zásahu je určená koeficientom K<sub>p</sub>, čiže zosilnením. Týmto sa vynásobí rozdiel aktuálnej a zvolenej hodnoty a výsledok sa pričíta k celkovému zásahu regulátora. Proporčná zložka bude tým pádom priamo úmerná tomuto rozdielu.

Integračná časť pracuje tak, že odchýlku násobí časovou konštantou  $T_1$  a pripočíta ju k svojej hodnote. Čím bude väčšia odchýlka, tým rýchlejšie bude narastať integračná zložka zásahu. Naopak pri prekročení cieľovej hodnoty sa táto zložka zmenšuje, až kým nezačne pôsobiť do opačného smeru. Z tohto výplýva, že integračná zložka pracuje s akýmsi oneskorením a treba s ním pri návrhu počítať.

Pri derivačnej časti sa rýchlosť zmeny odchýlky vynásobí derivačnou konštantou T<sub>D</sub>. Derivačná zložka zásahu regulácie sa uplatní pri náhlej zmene sledovanej veličiny a začne okamžite pôsobiť proti nej. Má funkciu akejsi brzdy tým, že začne pôsobiť ešte skôr ako narastie odchýlka skutočnej hodnoty veličiny od plánovanej.

#### <span id="page-14-2"></span>**2.2 Účinok jednotlivých zložiek regulácie**

V prípade inkubátora bude medzi ním a okolitým prostredím prebiehať výmena tepelnej

energie. Vplyv okolia na relatívnu vlhkosť sústavy je zanedbateľný, nakoľko je vnútro relatívne vzduchotesné. Ak sa vezme do úvahy, že väčšinu času bude želaná teplota vyššia ako vonkajšia teplota, bude inkubátor odovzdávať teplo smerom von do okolitého prostredia.

Ak chceme zvolenú teplotu dosiahnuť čo najrýchlejšie, je potrebné zvoliť vhodnú konštantu proporčnej zložky. Ak bude konštanta príliš malá, bude sa teplota približovať, avšak cieľovú hodnotu nikdy nedosiahne, pretože dodané teplo bude príliš malé na to, aby prevýšilo teplo ktoré sa odovzdá von.

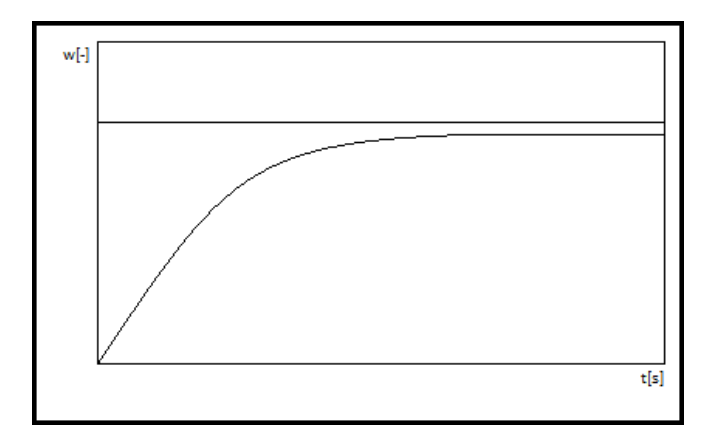

Obrázok 2.2.1 Priebeh veličiny pri nízkej konštante K

Naopak ak bude konštanta privysoká, dôjde ku kmitom, ktoré sa ustália s konštantou amplitúdou a periódou.

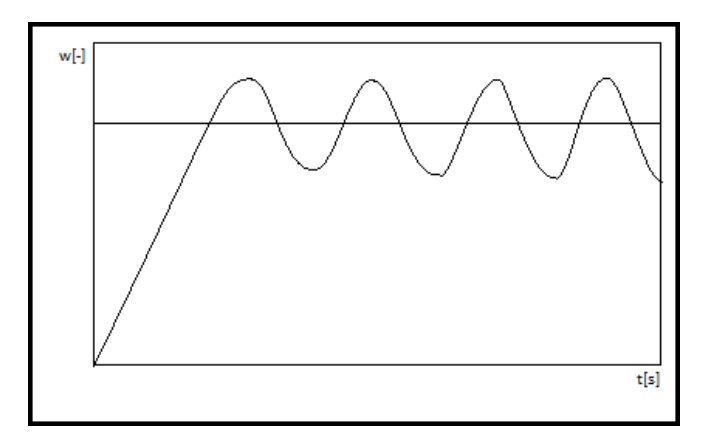

Obrázok 2.2.2 Priebeh veličiny pri vysokej konštante K

Pokiaľ nastavíme privysokú konštantu integračnej zložky, bude sledovaná teplota kmitať, avšak tlmene a časom sa ustáli.

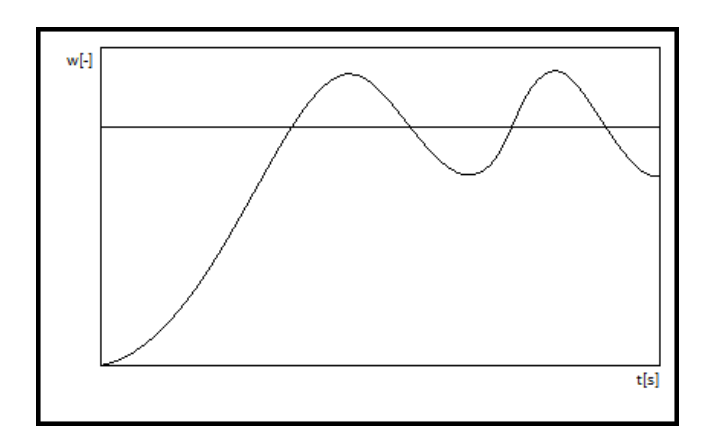

Obrázok 2.2.3 Priebeh veličiny pri vysokej časovej konštante Ti

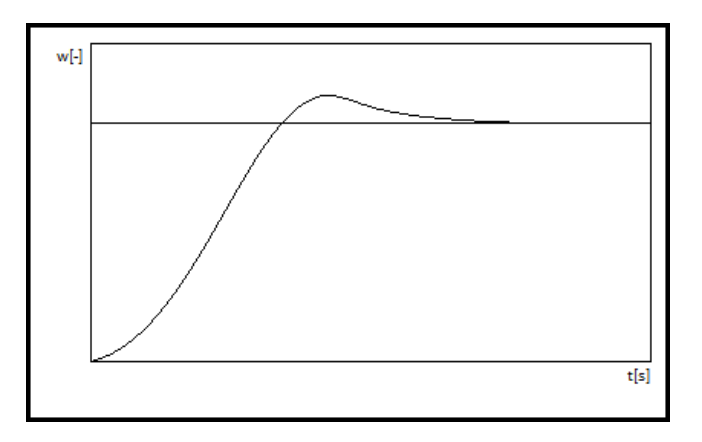

Pri optimálnom nastavení bude prekmit iba jeden a potom sa teplota ustáli.

Obrázok 2.2.4 Optimálne nastavenie časovej konštanty Ti

Účinok derivačnej časti zásahu nájde uplatnenie pri náhlych zmenách teploty. Pri nízkej hodnote T<sub>D</sub> bude reakcia slabá a teplotný výkyv bude presahovať našu požiadavku. Pri vysokej konštante bude zásah príliš intenzívny a spomalí sa tým dosiahnutie cieľovej hodnoty.

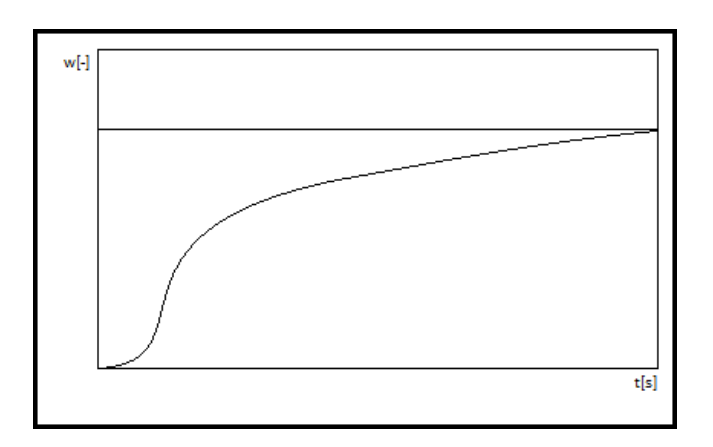

Obrázok 2.2.5 Priebeh veličiny pri vysokej derivačnej konštante Td

Cieľom je dosiahnuť optimálny stav, ktorý predstavuje čo najvýhodnejší kompromis medzi rýchlosťou a presnosťou.

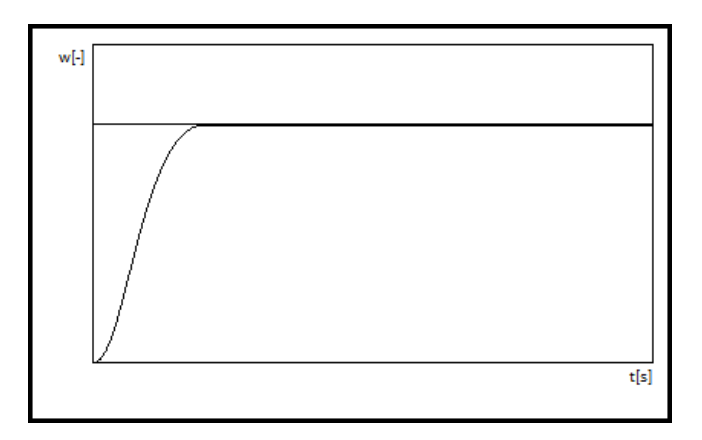

Obrázok 2.2.6 Optimálne nastavenie PID regulátora

#### <span id="page-17-0"></span>**2.3 Postup nastavenia regulátora**

Metód a postupov na nastavenie PID regulátora je mnoho. Z klasických sú najvyužívanejšie Ziegler-Nicholsova metóda a Cohen-Coonova metóda. Tieto metódy vedú väčšinou k preregulovaniu a kmitavým regulačným odozvám. Pre inkubátor sa použije robustnejší návrh, ktorým sa dosiahne rýchlejšia a stabilnejšia regulácia. V prvom kroku aplikujeme skok akčnej veličiny na maximálnu možnú hodnotu a zaznamenáme časový priebeh sledovanej veličiny. Odozvu následne zapíšeme ako Laplaceovu transformáciu v tvare:

$$
G(s) = \frac{K_P}{Ts + 1} * e^{-sL} \qquad [1]
$$

K<sup>P</sup> - zosilnenie

- L dopravné oneskorenie
- T časová konštanta

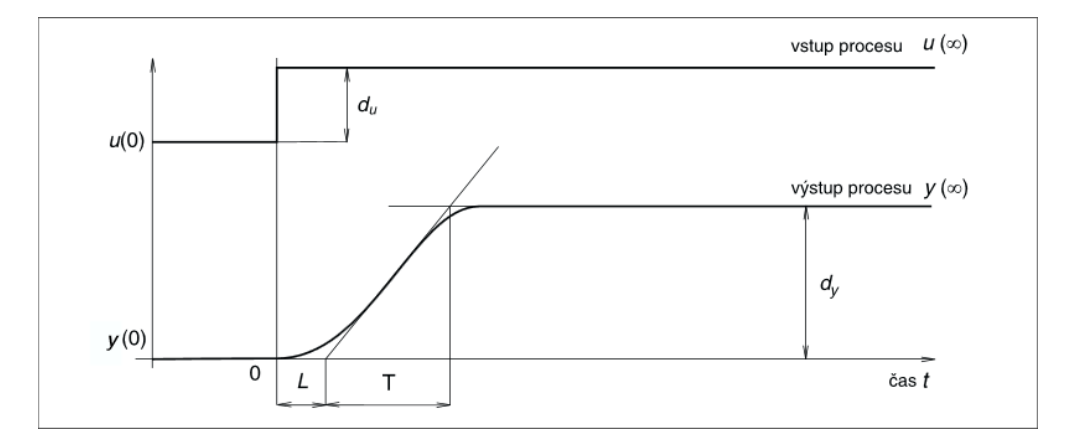

Obrázok 2.2.7 Aplikácia skoku na vstupe procesu a jeho odozva [\[1\]](#page-39-1)

### <span id="page-18-0"></span>**2.4 Diskrétna PID regulácia**

Nakoľko je v inkubátore regulácia riadená mikrokontrolérom je potrebné vytvoriť algoritmus v diskrétnej podobe, ktorý sa bude dať naprogramovať. Všeobecná rovnica pre PID reguláciu, ktorá vyjadruje všetky zložky akčného zásahu, čiže proporčnú, integračnú aj derivačnú časť je nasledovná:

$$
u_R(t) = K \left( e(t) + \frac{1}{T} \int_0^t e(\tau) d\tau + T_D \frac{de(t)}{dt} \right)
$$

Kde:

K – konštanta zosilnenia

 $T_I$  – integračná konštanta

T<sub>D</sub> – derivačná konštanta

 $u_R(t) - ak\check{c}n\check{y} z$ ásah

e(t) – odchýlka od nastavenej hodnoty

Pomocou Laplaceovej transformácie a časovej konštanty dostaneme pre prenos regulátora vzorec:

$$
F_R(s) = K\left(1 + \frac{1}{T_I s} + \frac{T_D s}{\varepsilon s + 1}\right) \qquad [6]
$$

Následnou úpravou a Z – transformáciou dostaneme diskrétnu podobu rovnice pre regulátor:

$$
F_R(z) = K \left( 1 + \frac{T_{vz} z^{-1}}{T_I (1 - z^{-1})} + \frac{T_D}{T_{vz}} (1 - z^{-1}) \right) \quad [6]
$$

Kde Tvz je vzorkovacia perióda.

#### <span id="page-19-0"></span>**2.5 Tepelný model inkubátora v Simulinku**

Pre nastavenie PID konštánt regulátora bolo v Matlabe – Simulinku potrebné vytvoriť model sústavy, ktorý ju opíše s dostatočnou presnosťou. Prenosová charakteristika sústavy je v podstate časový priebeh odozvy výslednej veličiny na jednotkový skok vstupnej veličiny. V tomto prípade sa v ustálenej sústave nastaví výhrevné teleso, peltierov článok, na 100 percent výkonu a sleduje sa časový priebeh teploty vo vnútri inkubátora. Vzniknutá charakteristika je nelineárna a ako náhradu budeme uvažovať model systému prenosom druhého rádu s rozdielnymi časovými konštantami:

$$
F(s) = \frac{K}{(T_1s + 1)(T_2s + 1)}
$$

kde K je zosilnenie a  $T_1, T_2$  časové konštanty, ktoré potrebujeme vypočítať. Aby sme mohli apriximovať prenosovú charakteristiku, z grafu prenosovej charakteristiky určíme dobu prieťahu  $T_u$  a dobu nábehu  $T_n$ , pomocou ktorých odvodíme vzťahy pre výpočet časových konštánt.

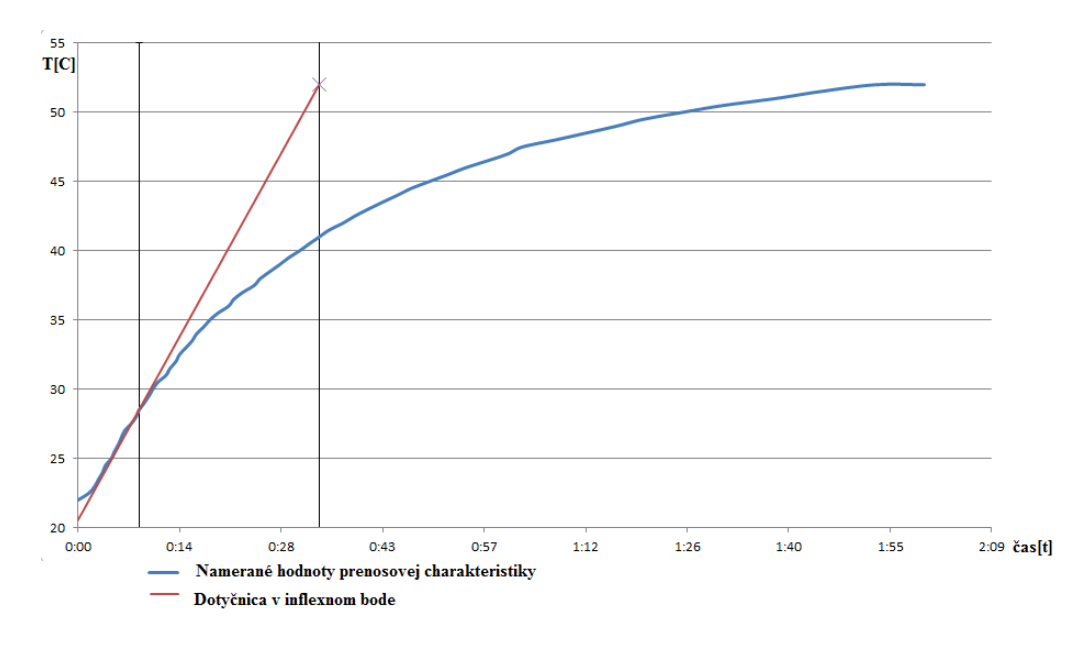

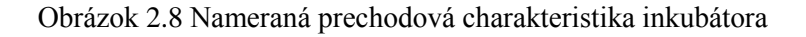

Z grafu odčítame hodnoty:

$$
T_u = 94,65s
$$

$$
T_n = 1958,23s
$$

Z pomeru  $f_1(k) = \frac{r}{r}$  $\frac{a_n}{T_u}$  = 20,69 a Tabuľka 2.1 [Hodnoty pre aproximáciuu](#page-21-0)rčíme hodnotu  $k = 1,28575$  a  $f_2(k) = 0,0974$ . Z týchto údajov vypočítame časové konštanty  $T_1$  a  $T_2$ .

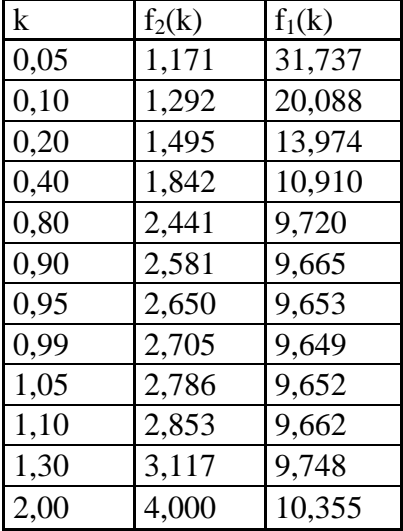

Tabuľka 2.1 Hodnoty pre aproximáciu

$$
T_1 = T_n / f_2(k) = 1523s
$$

$$
T_2 = kT_1 = 148s
$$

<span id="page-21-0"></span>z kotrých sa vypočíta aproximovaná prenosová charakteristika nášho systému:

$$
F(s) = \frac{30}{225928s^2 + 1671s + 1}
$$

Na obrázku je už navrhnutý model v Simulinku spolu s PID regulátorom a pomocnými funkciami Ramp1 a Ramp2, ktoré slúžia na simulovanie náhlej zmeny teploty napríklad otvorením dverí inkubátora. Takto je možné sledovať v grafe Scope1 zásah regulátora a v grafe Scope2 časový priebeh sledovanej veličiny – teploty v inkubátore. Cieľová teplota je ako konštanta na vstupe regulátora a teplota okolia, respektíve ustálená teplota sústavy je konštanta Počiatočná teplota. Pre zmenu cieľovej teploty počas simulácie je pridaný Skok, ktorý sa pripočíta, alebo v prípade zápornej hodnoty odpočíta na vstupe PID regulátora.

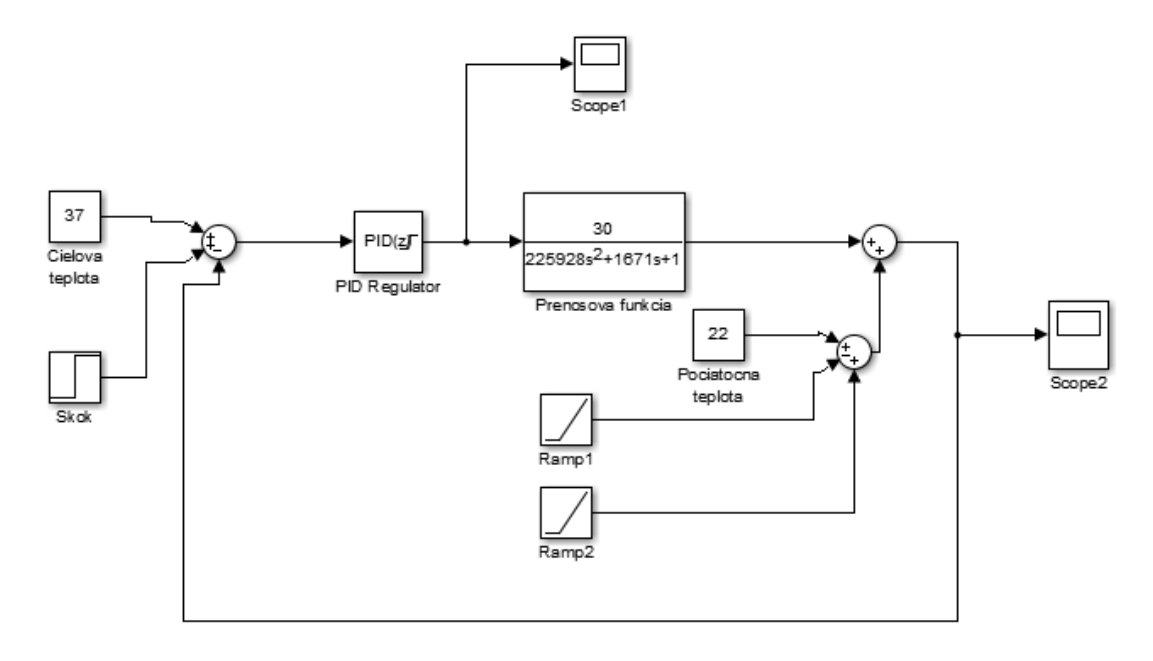

Obrázok 2.9 Model regulovanej sústave v Simulinku

Simulink ponúka možnosť ladenia PID regulátora, ktorá sa osvedčila ako veľmi presná metóda. Simulink dáva užívateľovi možnosť určenia priorít, podľa ktorých sú potom navrhnuté jednotlivé konštanty PID. Ako prvé je potrebné zvoliť si, ktoré zložky PID budeme potrebovať. V tomto prípade sú potrebné všetky tri zložky, nakoľko je cieľom návrh rýchlej a zároveň robustnej regulácie. Veľmi dôležitá bude derivačná zložka, pretože ide o sústavu s pomerne veľkým oneskorením a preto je dôležité, aby regulátor dokázal predvídať tendenciu sledovanej veličiny a včas zasiahnuť adekváktnou mierou výkonu. Podľa grafu na Obrázok 2.10 [Časový priebeh sledovanej](#page-22-0)  [veličiny po vyladení regulátoraj](#page-22-0)e dosiahnutá veľmi dobrá rýchlosť a prekmit sledovanej veličiny je menej ako 0,5%. V skutočnosti je výsledná charakteristiky o niečo menej dokonalá a prekmit pri ohreve z 23°C na 37°C je 0,5°C. Po dosiahnutí vrcholu charakteristiky teplota začne klesať a pomaly sa približuje k 37°C, pričom tu sa teplota ustáli. Regulátor reaguje na výkyvy v oboch smeroch veľmi dobre a rýchlo.

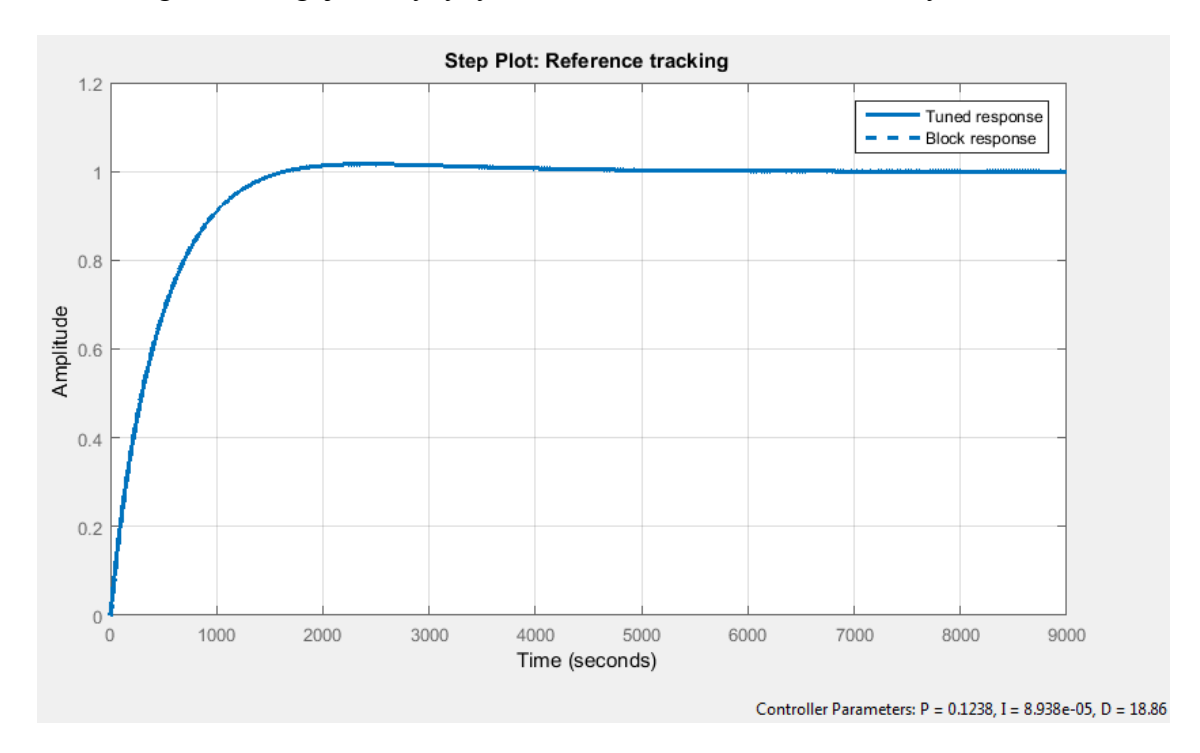

<span id="page-22-0"></span>Obrázok 2.10 Časový priebeh sledovanej veličiny po vyladení regulátora

Hodnoty vypočítané Simulinkom:

proporčná zložka: 0,1238; časová konštanta: 8,938e-05; derivačná konštanta:18,86

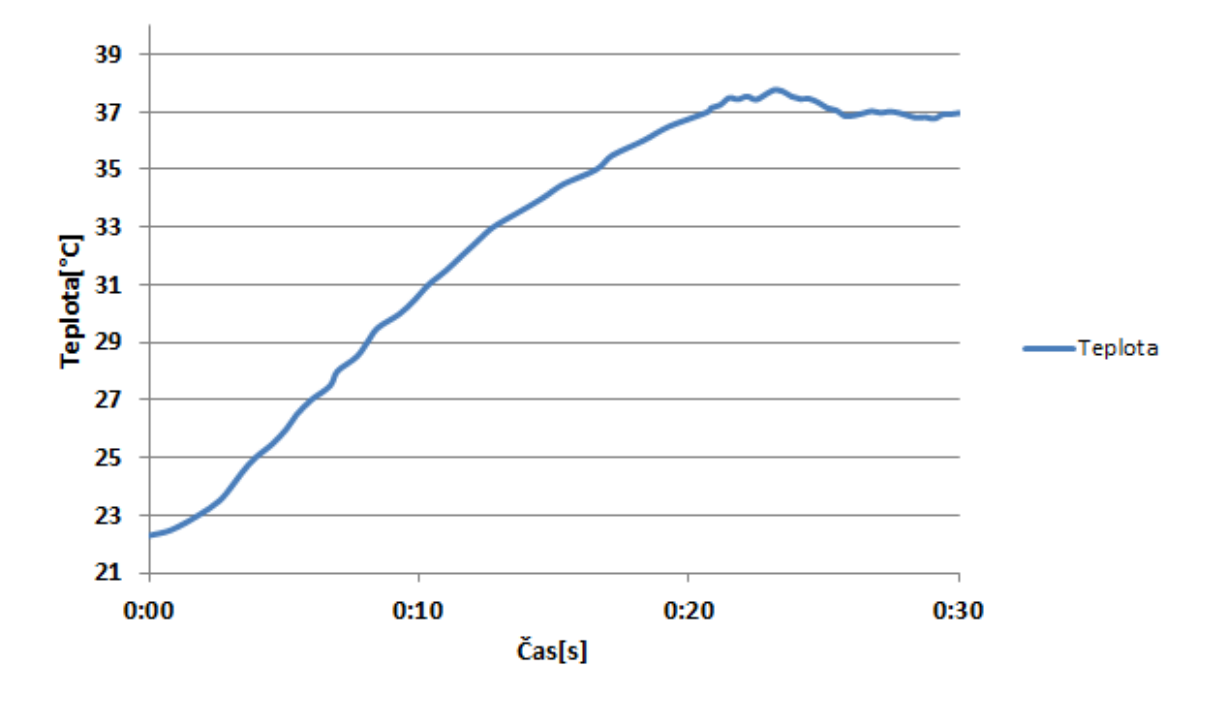

Obrázok 2.11 Skutočný priebeh nastaveného regulátora pri cieľovej teplote 37°C

Pri zmene nastavenej teploty na nižšiu hodnotu, nastáva pozvoľné klesanie teploty k želanej hranici. Táto zmena je pomerne pomalá s malým prekmitom, čo je pre túto aplikáciu ideálna kombinácia, pretože obyvatelia inkubátora nie sú vystavení teplotným šokom.

#### <span id="page-24-0"></span>**2.6 PID regulácia vlhkosti**

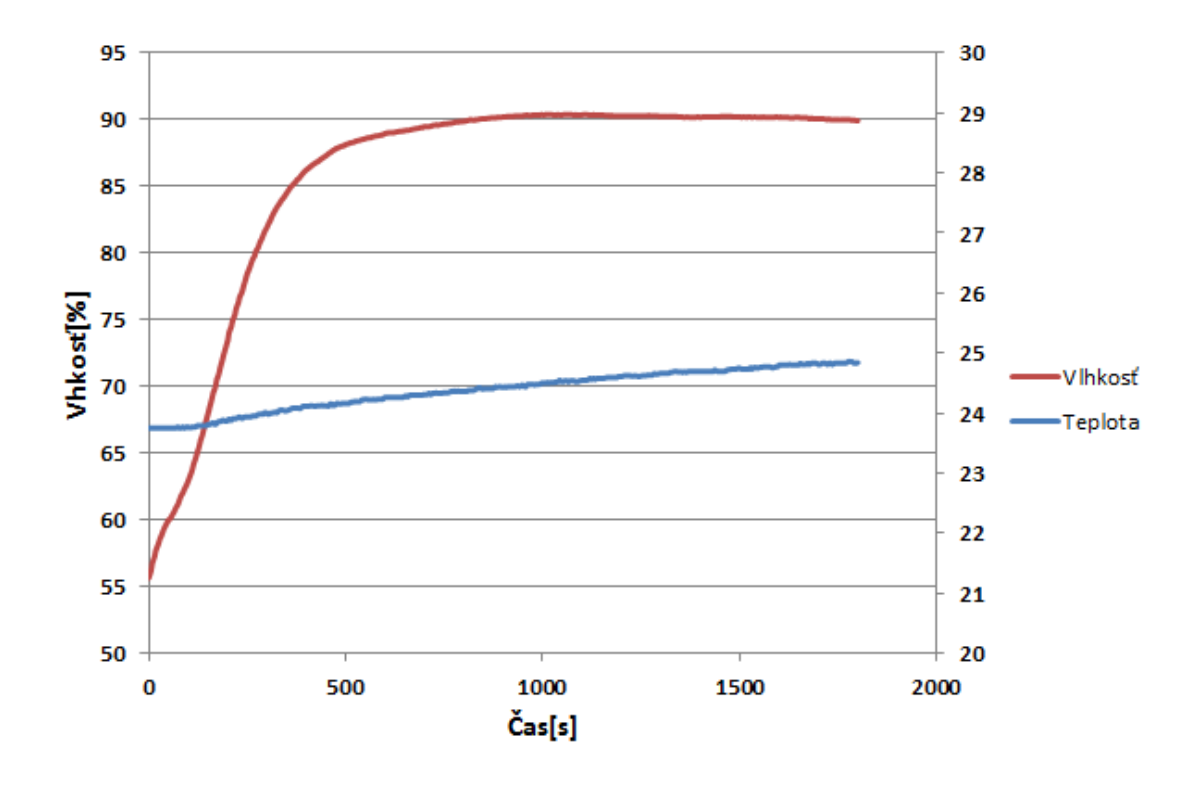

#### <span id="page-24-1"></span>**2.6.1 Prenosová funkcia vlhkosti**

Obrázok 2.12 Časový priebeh vlhkosti pri maximálnom výkone odparovača

K návrhu regulácie vlhkosti sa pristupovalo iným spôsobom ako k návrhu regulácie teploty, pretože odozva sledovanej veličiny na zmenu výkonu je oveľa rýchlejšia. Najvhodnejší a najpresnejší spôsob je vytvorenie prenosovej funkcie zmeny vlhkosti pre Simulink a následným návrhom PID konštánt tak, ako v prípade regulácie teploty. Model je vypočítaný pomocou Matlabovskej aplikácie – Identifikácia systémov. Podľa tvaru skutočného priebehu vlhkosti v závislosti na čase, bola zvolená funkcia v tvare s dvoma pólmi:

$$
\frac{K}{(1+T_{p1}s)(1+T_{p2}s)}
$$

Vypočítaná prenosová charakteristika je vyobrazená na [Obrázok 2.13](#page-25-1) Aproximácia [prenosovej charakteristiky vlhkosti,](#page-25-1) kde je vidieť aj porovnanie so skutočným priebehom sledovanej veličiny.

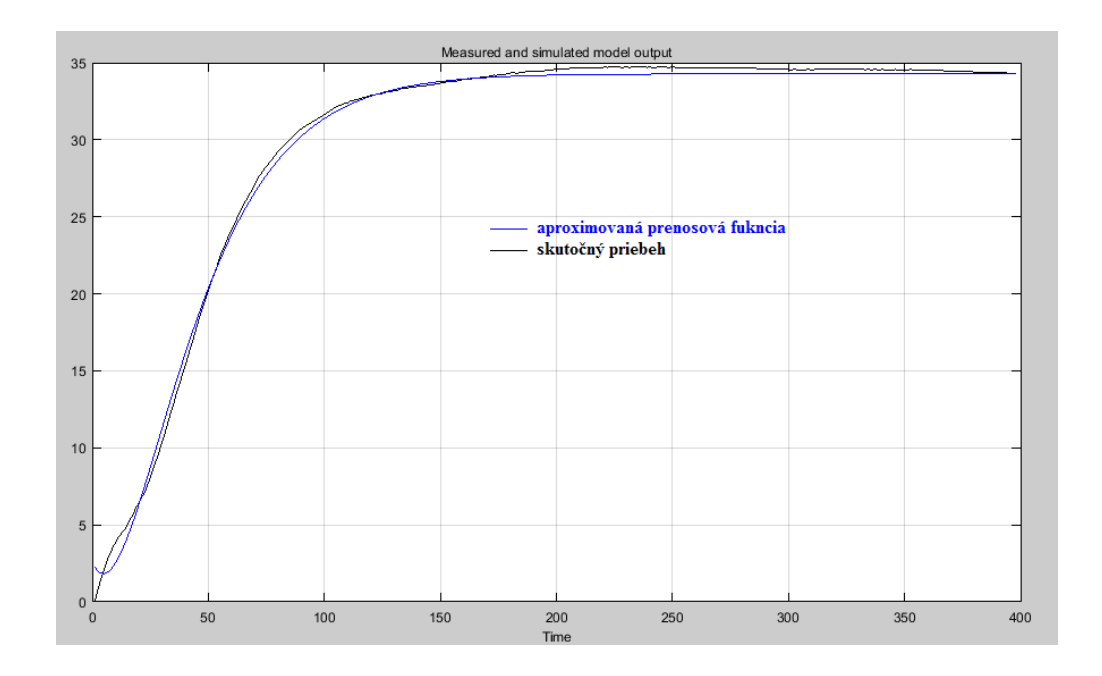

Obrázok 2.13 Aproximácia prenosovej charakteristiky vlhkosti

<span id="page-25-1"></span>Aproximovaná prenosová funkcia vlhkosti je:

$$
F(s) = \frac{34,2}{559s^2 + 47,29s + 1}
$$

Až na prvé hodnoty veľmi dobre kopíruje pôvodnú funkciu, takže je vhodná pre návrh PID konštánt regulátora.

#### <span id="page-25-0"></span>**2.6.2 Návrh PID konštánt**

Tak ako aj v prípade návrhu PID regulátora teploty, aj tu vytvoríme analogický model inkubátora, avšak pre vlhkosť to bude s novou prenosovou funkciou. Oproti regulácii teploty je pri návrhu regulátora vlhkosti kladený dôraz najmä na rýchlosť dosiahnutia stanovenej hodnoty a stabilita rovnovážneho stavu je až na druhom mieste.

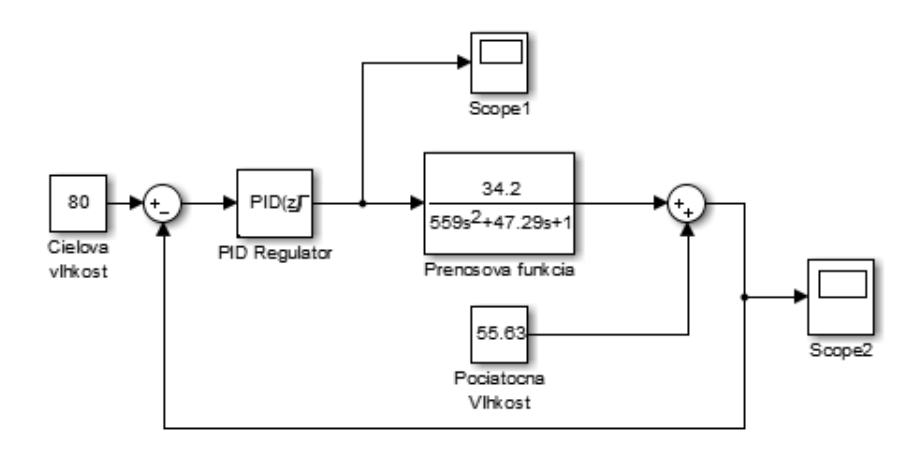

Obrázok 2.14 Model inkubátora pre vlhkosť

Pomocou Matlabovskej aplikácie PID Tuner bol dosiahnutý návrh, ktorý predpokladá približovanie k určenej hodnote tak ako je vidieť na [Obrázok 2.15](#page-26-0)

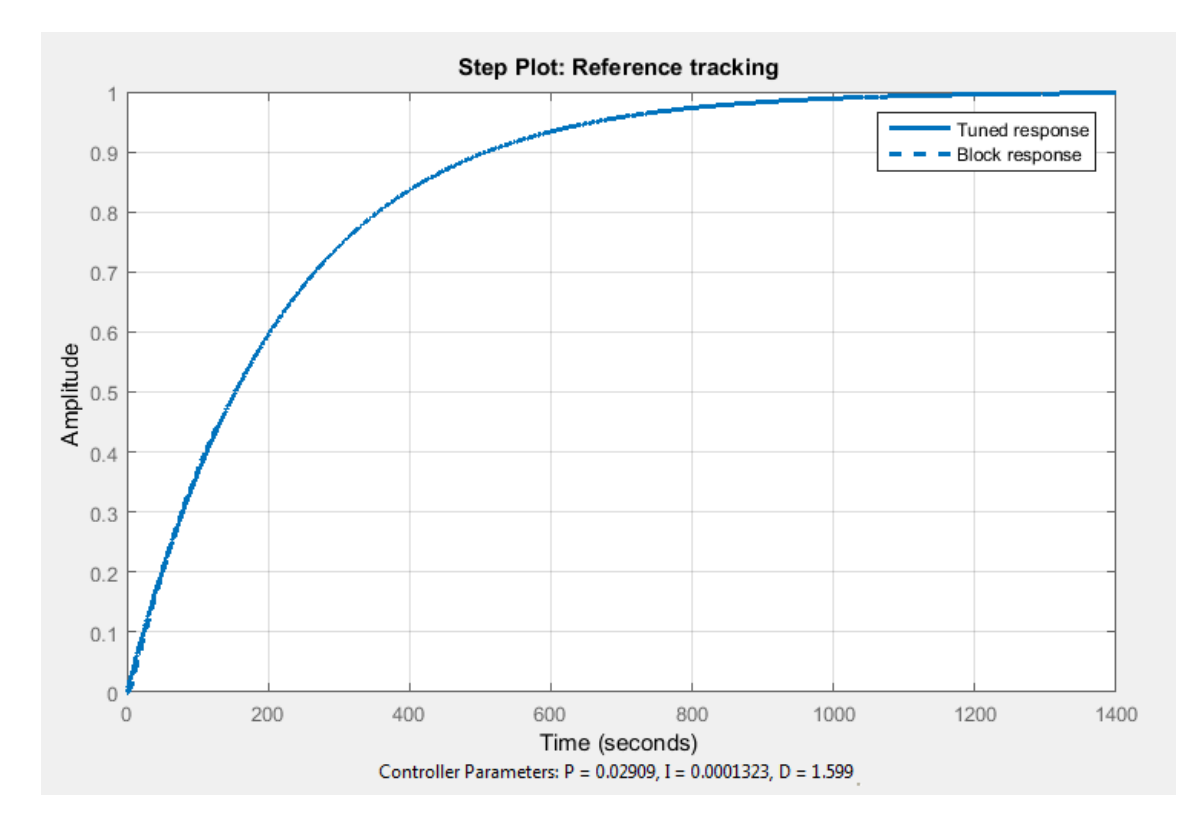

Obrázok 2.15 Ladenie PID regulátora vlhkosti

<span id="page-26-0"></span>Hodnoty vypočítané Simulinkom:

proporčná zložka: 0,02909; časová konštanta: 0,0001323; derivačná konštanta:1,599 Tieto hodnoty boli implementované do softwaru inkubátora a následne uskutočnený pokus, podstatou ktorého bolo vyregulovanie sústavy z ustálených 60% relatívnej vlhkosti(RV) vzduchu na cieľových 80% RV.

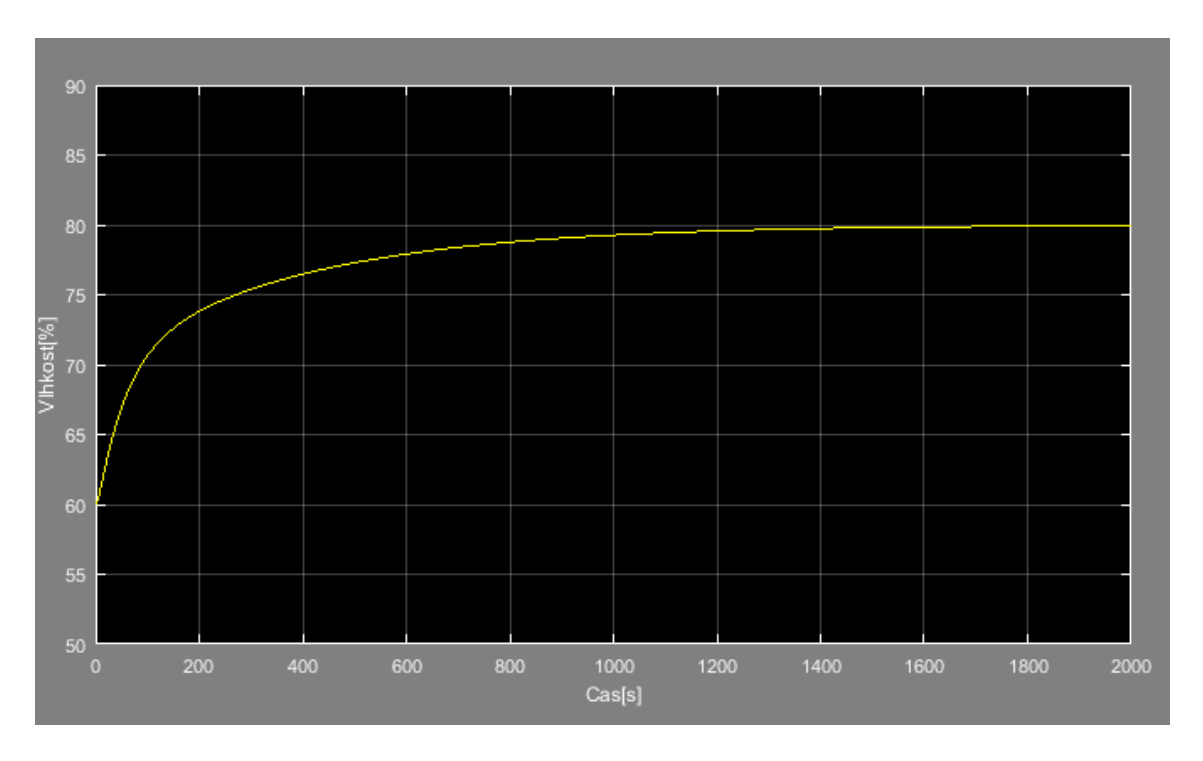

Obrázok 2.16 Simulácia časového priebehu regulácie v Simulinku

Porovnaním simulovanej charakteristiky a skutočného priebehu regulácie je viditeľný rýchlejší skutočný nárast relatívnej vlhkosti a zároveň mierneho prekmitu cez stanovenú úroveň vlhkosti.

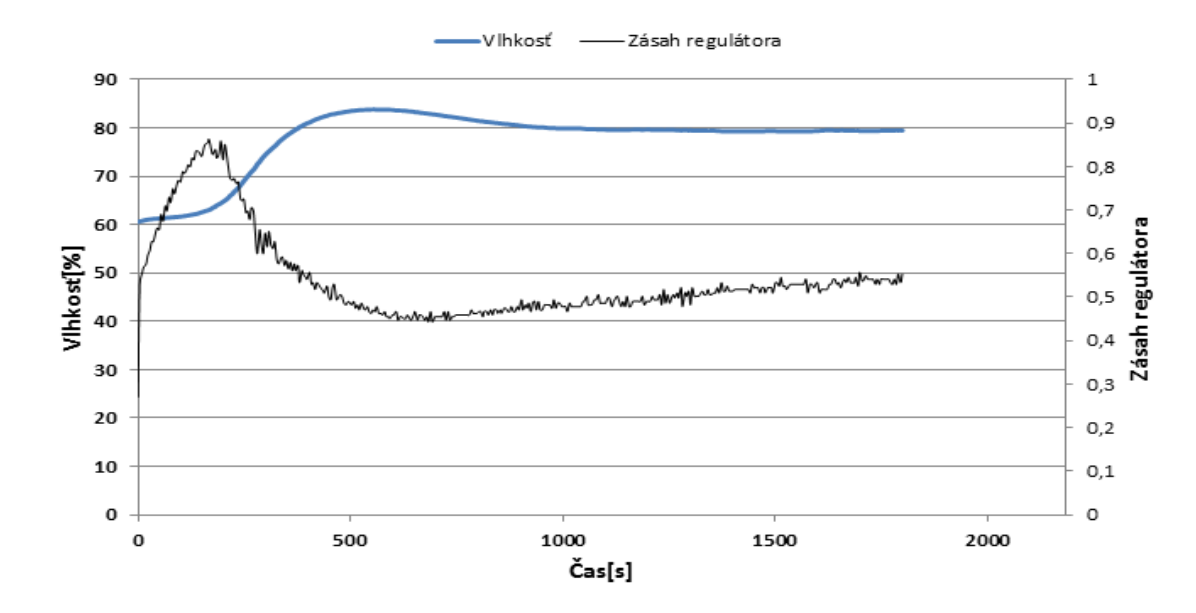

#### Obrázok 2.17 Skutočný priebeh regulácie na 80% RV

Prekmit dosiahne maximálnu relatívnu vlhkosť na úrovni 83,8% RV, čo v percentách činí 4,75% cieľovej vlhkosti. Následne sa hodnota vráti k 80% RV a ustáli sa. Takáto charakteristiky je pre inkubátor vyhovujúca, pretože vzhľadom na povahu účelu je takýto prekmit zanedbateľný a rýchlejšia reakcia regulátora vítaná.

Regulátor dosiahne 95% cieľovej relatívnej vlhkosti za 320 sekúnd, čo spolu s ostatnými parametrami regulátora vlhkosti znamená, že inkubátor dokáže splniť svoj účel veľmi dobre.

## <span id="page-29-0"></span>**3 ZÁVISLOSŤ TEPLOTY A VZDUCHU**

#### <span id="page-29-1"></span>**3.1 Závislosť teploty a vzduchu**

Pre človeka je optimálna relatívna vlhkosť vzduchu okolo 60%. Avšak pre mláďatá exotických papagájov je oveľa vyššia a premenlivá počas jednotlivých fáz vývinu. Na dosiahnutie vlhkosti až okolo 90% použijeme výparník s vodou, ktorú bude ohrievať rezistor. Je potrebné brať do úvahy, že pri zvyšovaní teploty sa pri nemennom obsahu vodných pár vo vzduchu sa bude znižovať relatívna vlhkosť tak, ako je vidieť [Obrázok](#page-29-2)  3.3.1 [Mollierov diagram.](#page-29-2)

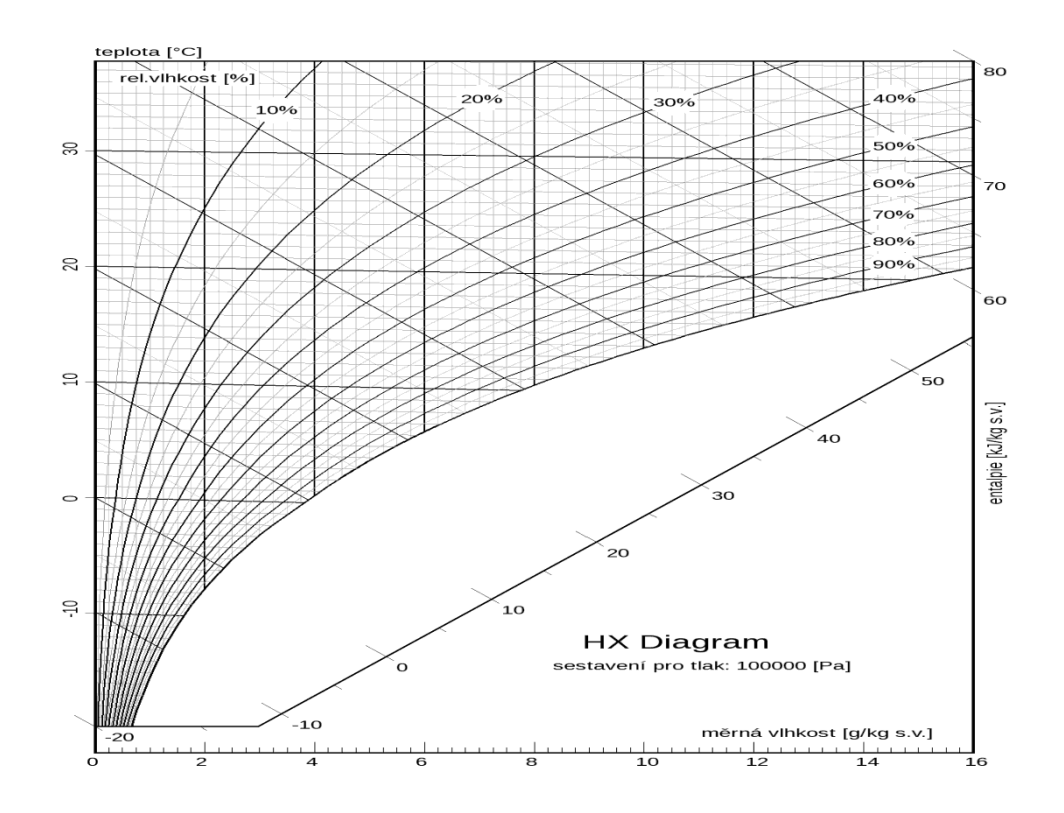

Obrázok 3.3.1 Mollierov diagram [\[3\]](#page-39-3)

<span id="page-29-2"></span>Krivky s rovnakou relatívnou vlhkosťou (RH – relative humidity) sa nazývajú izohumidy. Izohumida s RH 100% predstavuje zmenu rosného bodu vzduchu v závislosti od mernej vlhkosti, čiže množstva vodných pár v gramoch na jeden kilogram suchého vzduchu.

Na to aby sme mohli vypočítať potrebné množstvo vodnej pary, ktoré je treba

sústave dodať, potrebujeme vedieť závislosť RH od teploty pri konštantnej mernej vlhkosti. Túto závislosť si môžeme odvodiť pomocou referenčnej hodnoty, za ktorú si zvolíme teplotu rosného bodu.

Vzorec si odvodíme z aproximácie Magnus-Tetensovho vzorca pre tlak vodných pár z práce [\[4\]:](#page-39-4)

$$
p_w = 6,1094 \cdot e^{\frac{a \cdot T}{b+T}}
$$

Kde:

p<sup>w</sup> – tlak vodných pár

 $a = 17,625$ 

 $b = 243,04$ 

T - teplota

Vzťah tlaku vodných pár k relatívnej vlhkosti a tlaku nasýtených pár je:

$$
p_w = RH \cdot p_{ws}
$$

Kde:

pws – tlak nasýtených vodných pár

Po dosadení dostávame:

$$
6,1094 \cdot exp\left[\frac{a \cdot T_d}{b + T_d}\right] = 6,1094 \cdot RH \cdot exp\left[\frac{a \cdot T}{b + T}\right]
$$

$$
T_d = \frac{b \cdot \alpha(T, RH)}{a - \alpha(T, RH)}; \propto (T, RH) = \ln(RH) + \frac{a \cdot T}{b + T} \quad [5]
$$

Potom podľa teploty rosného bodu dopočítame hodnotu relatívnej vlhkosti v ľubovoľnej teplote podľa vzorca:

$$
ln(RH) = \frac{a \cdot T_d}{b+1} - \frac{a \cdot T}{b+T}
$$

Hodnoty RH vo vzorci sú v desatinnom tvare 0≤RH≤1. Čísla a,b môžu byť podľa charakteru použitia mierne odlišné, avšak pre túto úlohu sú výsledky s koeficientmi a=17,624, b=243,04 najpresnejšie.

### <span id="page-31-0"></span>**4 TEPELNÉ VLASTNOSTI INKUBÁTORA**

#### <span id="page-31-1"></span>**4.1 Základné vlastnosti**

Inkubátor má vonkajšie rozmery v mm 395 x 494 x 396(d x š x v), steny sú tvorené dutými plátmi vyplnenými polystyrénom. Vnútro je predelené na dva menšie priestory – inkubátor a priestor pre hardware a nádržku s vodou. Objem inkubačného priestoru je 49l.

#### <span id="page-31-2"></span>**4.2 Výhrev inkubátora**

Vyhrievanie je zabezpečené peltierovým článkom DA-015-12-02 s chladiacim výkonom 71W s odberom  $I_{MAX} = 7,2A$ . V elektrickej analógii sa peltierov článok správa ako zdroj prúdu riadený prúdom. Náhradný model má okrem zdroju tepla aj vlastný tepelný odpor a tepelnú kapacita medzi chladiacou a ohrievacou stranou.

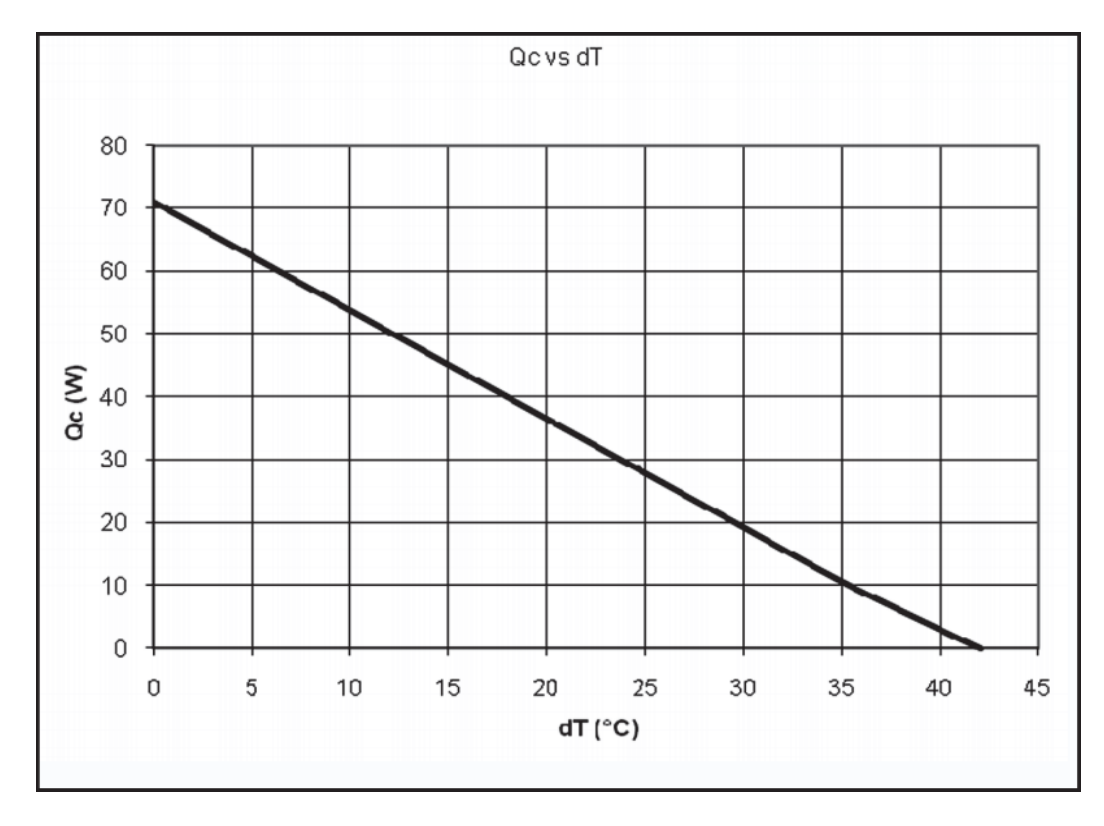

Obrázok 4.1 Závislosť max. dodávaného výkonu na rozdiele teplôt na stranách peltierovho článku

#### <span id="page-32-0"></span>**4.3 Tepelelný odpor a tepelná kapacita inkubátora**

Inkubátor ako celok môžeme analogicky nahradiť elektrickým modelom, ktorého schéma je na [Obrázok 4.2.](#page-32-1)

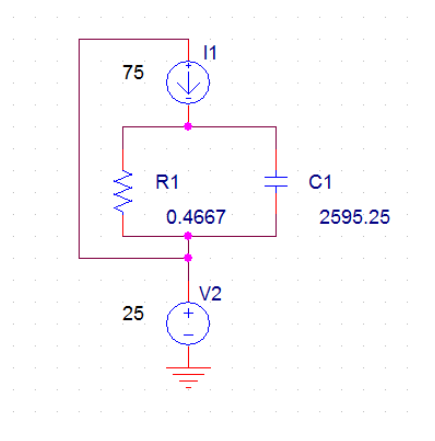

Obrázok 4.2 Elektrický model inkubátora

<span id="page-32-1"></span>Pre lepšie pochopenie tejto analógie sú v Tabuľka 4.1 [Analógia elektrických a tepelných](#page-32-2)  [veličínu](#page-32-2)vedené elektrické veličiny, ktoré zodpovedajú veličinám a jednotkám v tepelnej sústave inkubátora.

| Elektrická veličina | Tepená veličina                                       |
|---------------------|-------------------------------------------------------|
| Prúd[A]             | Teplo[J]                                              |
| Napätie[V]          | Teplota <sup>[°</sup> C]                              |
| El. Kapacita[F]     | Tepelna kapacita[JK <sup>-1</sup> mol <sup>-1</sup> ] |
| El. Odpor[Ohm]      | Tepelný odpor[K/W]                                    |

Tabuľka 4.1 Analógia elektrických a tepelných veličín

<span id="page-32-2"></span>Pokusne zmeriame tepelné vlastnosti, pomocou ktorých vypočítame parametre obvodu. Ako výhrevné teleso sa použila žiarovka o výkone 75W, ktorá sa vložila na keramický tanier, aby nedošlo vplyvom tepla k poškodeniu zariadenia. Do vnútra inkubátora bol umiestnený teplomer a pomocný ventilátor, ktorý zabezpečoval rovnomerné prúdenie vzduchu v priestore. Po zapnutí ohrevu som zaznamenával časový priebeh zvyšovania teploty do [Tabuľka 4.2.](#page-33-0)

| $\text{Čas}[s]$          | 0    | 10   | 20   | 30   | 40   | 50   | 60   | 90   | 120   | 150   |
|--------------------------|------|------|------|------|------|------|------|------|-------|-------|
| Teplota <sup>[°</sup> C] | 25   | 25,5 | 25,8 | 26,1 | 26.4 | 26,8 | 27   | 27.9 | 28,9  | 29,8  |
| $\text{Čas}[s]$          | 180  | 210  | 240  | 270  | 300  | 450  | 600  | 750  | 900   | 1050  |
| Teplota <sup>[°</sup> C] | 30,5 | 31,3 | 32,1 | 32,8 | 33,4 | 36,2 | 38,4 | 40.2 | 41.8  | 43,2  |
| $\text{Čas}[s]$          | 1200 | 1800 | 2400 | 3000 | 3600 | 5400 | 7200 | 9000 | 10800 | 12600 |
| Teplota <sup>[°</sup> C] | 44,5 | 48,2 | 50,8 | 52,6 | 54,1 | 56,5 | 57,8 | 58,5 | 59.1  | 59,3  |

Tabuľka 4.2 Namerané hodnoty teplôt

<span id="page-33-0"></span>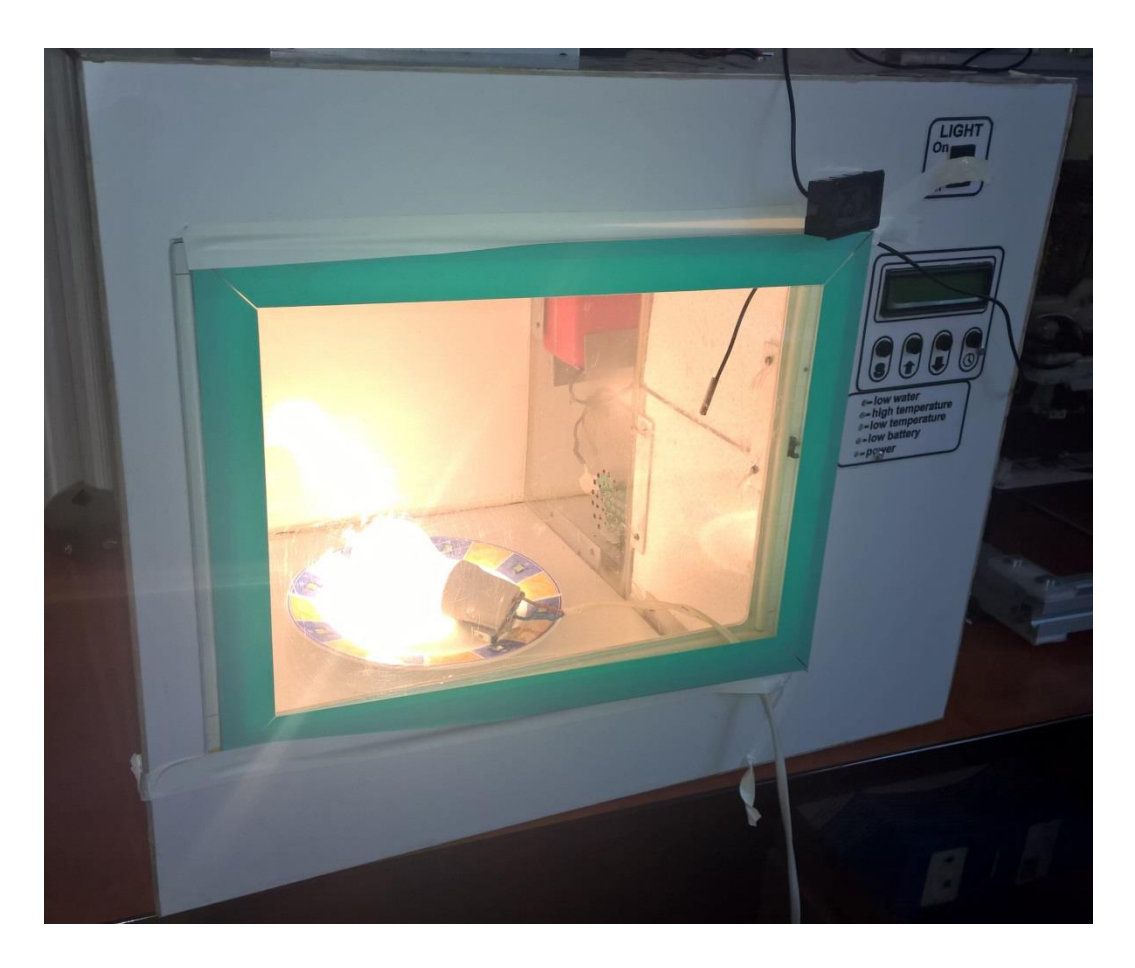

Obrázok 4.3 Pokus na zistenie tepelného modelu inkubátora

Ako je z tabuľky vidieť, teplota sa približovala k  $T_{MAX} = 60^{\circ}C$ .

Z nameraných údajov potom vypočítame tepelný odpor a tepelnú kapacitu podľa analogickej elektrickej schémy.

teplota okolia = teplota v inkubátore na začiatku: 
$$
T_A = T_0 = 25 \,^{\circ}\text{C}
$$

Rovnica odpovedajúca schéme:

$$
T = T_A + (T_{MAX} - T_A) \cdot \left(1 - e^{-\frac{t}{\tau}}\right)
$$

Hodnotu τ vypočítame napríklad pre t =  $600s = 10$  min.

 $\tau = 1211,15s$ 

ďalšie výpočty:

$$
R_t = \frac{T_{MAX} - T_A}{P} = \frac{60 - 25}{75} = 0,4667 \,^{\circ}\text{C/W}
$$
\n
$$
c_t = \frac{\tau}{R_t} = \frac{1211,15}{0,4667} = 2595,325 \, \text{J/\textdegree C}
$$

| $\text{Čas}[s]$          |      | 10   | 20   | 30   | 40   | 50   | 60   | 90   | 120   | 150   |
|--------------------------|------|------|------|------|------|------|------|------|-------|-------|
| Teplota <sup>[°</sup> C] | 25,0 | 25,3 | 25,6 | 25,8 | 26,1 | 26,4 | 26,6 | 27,4 | 28,2  | 29,0  |
| $\text{Čas}[s]$          | 180  | 210  | 240  | 270  | 300  | 450  | 600  | 750  | 900   | 1050  |
| Teplota <sup>[°</sup> C] | 29,7 | 30,4 | 31,1 | 31,8 | 32,5 | 35,6 | 38,3 | 40,7 | 42.9  | 44,8  |
| $\text{Čas}[s]$          | 1200 | 1800 | 2400 | 3000 | 3600 | 5400 | 7200 | 9000 | 10800 | 12600 |
| Teplota <sup>[°</sup> C] | 46.4 | 51,4 | 54,4 | 56,2 | 57,4 | 58,7 | 59,0 | 59,1 | 59,1  | 59,1  |

Tabuľka 4.3 Vypočítané hodnoty teplôt z veličín  $R_t$  a  $c_t$ 

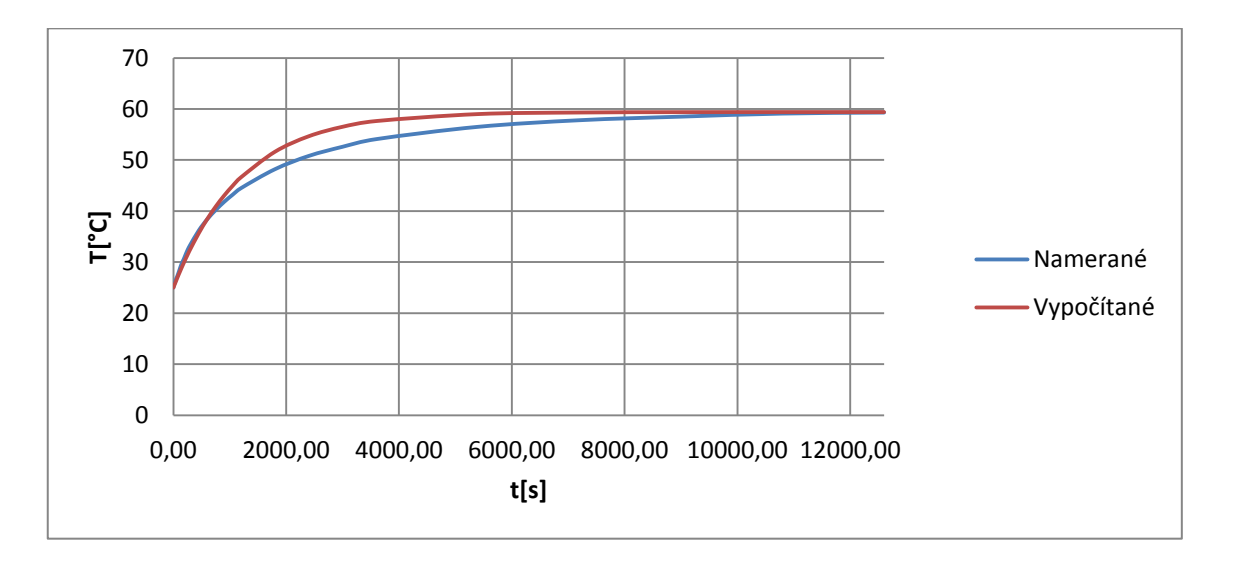

Obrázok 4.4 Graf nameraných a vypočítaných teplôt

### <span id="page-35-0"></span>**5 SOFTWARE**

### <span id="page-35-1"></span>**5.1 Základný popis sofwaru**

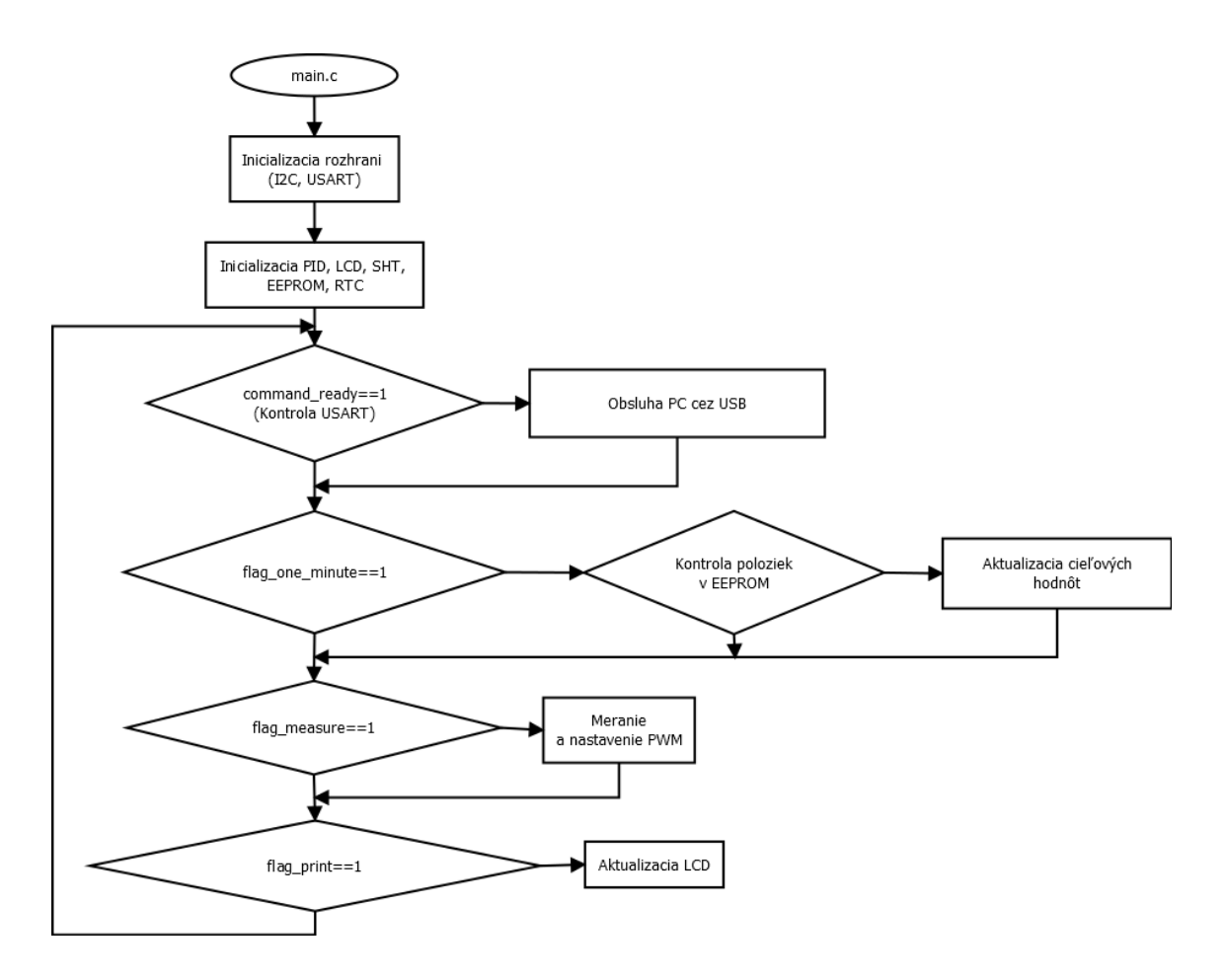

Obrázok 5.1 Vývojový diagram hlavnej časti programu main.c

Program obsluhujúci inkubátor dokáže okrem regulovania teploty a vlhkosti aj niektoré rozširujúce funkcie:

- pamäť s predvolenými nastaveniami
- komunikácia s PC prostredníctvom rozhrania USB

Na začiatku hlavného programu prebehne inicializácia registrov, rozhraní a niektorých dôležitých štruktúr, ktoré sú používané počas celého behu algoritmu. Tieto štruktúry typu PidType(z knižnice pid.h) sú pid\_temperature a pid\_humidity. V nich sú uložené všetky údaje potrebné k regulácii oboch veličín.

Hlavný program int main() je rozdelený pomocou príznakov(flagov) na štyri podprogramy, ktoré podľa potreby vykonajú danú úlohu. Prvý podprogram slúži na obsluhu komunikácie s PC. V tomto prípade je prerušená hlavná slučka programu a pre návrat je nutné komunikáciu ukončiť zo strany PC.

V druhom podprograme, ktorý je volaný každých 30 sekúnd sa uloží aktuálny čas z RTC čipu do pamäte EEPROM, pretože RTC čip nemá vlastný záložný zdroj. Ďalej sa aktuálny čas porovná so všetkými záznamami, ktoré sú uložené v 9 miestnej pamäti predvolených nastavení v EEPROMe. Pokiaľ sa nájde zhoda časov, aktualizuje sa cieľová teplota a cieľová vlhkosť.

V najdôležitejšom podprograme prebieha meranie teploty a vlhkosti. Následne sa vyhodnocuje potrebný zásah regulátora a nastaví sa výkon peltierovho článku a zvlhčovača pomocou PWM signálu. Tento podprogram je volaný každých 4,5 sekúnd s ohľadom na vlastnosti senzora.

V poslednom, štvrtom, podprograme sa aktualizuje stav inkubátora na LCD displeji, čiže po každom meraní, alebo vždy po uplynutí jednej minúty.

#### <span id="page-36-0"></span>**5.2 Výpis zdrojového kódu programu**

Pre rozsiahlosť obslužného softwaru sú tu uvedené len najpodstatnejšie časti programu, v ktorých sa vykonáva samotná PID regulácia teploty a vlhkosti. Zvyšné časti programu, ktoré vykonávajú podporné úlohy, ako napríklad ovládanie v menu, komunikácia s PC prostredníctvom sieťového kábla a správa pamäte EEPROM s uloženými konfiguráciami sú v zdrojovej aj kompilovanej forme na priloženom CD.

```
/*Incializácia PID teploty*/
PID init(&pid temperature, kp_pid, ki_pid, kd_pid, PID_Direction_Direct);
PID SetMode(&pid temperature, PID Mode Automatic);
PID SetOutputLimits (&pid temperature, 0,255);
PID SetSampleTime(&pid temperature, pid sample time);
pid temperature.mySetpoint = target temperature;
```
Časť programu, ktorá posiela požiadavku na meranie teploty sa vykonáva každých 4,5 sekúnd, kde sa berie do úvahy charakteristiky čidla SHT75. Zmeraná teplota sa zakaždým porovná s aktuálnou cieľovou teplotou a v prípade nerovnosti sa aktualizuje. Potom môže prebehnúť výpočet diferencie k aktuálnej hodnote veličiny a zásahu, ktorý sa následne zapíše do registra OCR1C ako číslo od 0 do 255, čo zodpovedá nastaveniu výkonu od 0% do 100%.

```
/*Reset a následné odoslanie príkazu do senzora (teplota)*/
                  error = SendCommand(SOFT RESET);
                  SHTConnectionReset();
                  error = SendCommand(MEASURE TEMPERATURE);
                  error = CheckMeasurement();
                  /*Vycitanie z pamate senzora (teplota)*/
                  byte1 = ReadByte();
                  byte2 = ReadByte();
                  temperature = ConvertTemperature(byte1,byte2);
                  dtostrf(temperature, 2, 2, temperature string);
/*Kontrola zmeny nastavenej teploty a vlhkosti*/
                  if (target temperature != pid temperature.mySetpoint)
                        pid temperature.mySetpoint= target temperature;
                  else;
                  if (target humidity != pid humidity.mySetpoint)
                        pid \overline{h}umidity.mySetpoint = target humidity;
                  else;
/*Výpočet zásahu PID*/
                  pid temperature.myInput = temperature;
                  PID Compute(&pid temperature);
/*Zapnúť ventilátor na peltieri pri maximálnom výkone, vypnúť pri 
polovičnom*/
if((pid_temperature.myOutput<=127)&&(PINB&(1<<PELTVENT_PIN))!=0)
                  {
                        PORTB &= \sim (1 \leq 2) - \leq}
else if((pid_temperature.myOutput==255)&&(PINB&(1<<PELTVENT_PIN))==0)
                  {
                        PORTB | = (1<<PELTVENT PIN);
                  }
                  /*Nastavenie PWM pre ohrev*/
                  OCR1C = pid_temperature.myOutput;
```
<span id="page-37-0"></span>Funkcia PID Compute je súčasťou knižnice pid.h, ktorá bola napísaná pre vývojové prostredie Arduino IDE a s menšími úpravami bola použitá v tomto projekte. Po kompilácii programu je treba skompilovaný hexadecimálny súbor GccApplication2.hex nahrať do flash pamäte mikrokontroléra prostredníctvom USB a softwaru chip45boout2\_gui.

## **6 ZÁVER**

V semestrálnej práci bolo mojou úlohou oboznámiť sa s návrhom PID regulátorov, vplyvu teploty na relatívnu vlhkosť prostredia, zistiť tepelné vlastnosti inkubátora a vytvoriť model regulátora a sústavy v Simulinku.

Na základe dohody s vedúcim práce som vychádzal z existujúceho inkubátora, ktorý bol navrhnutý ako súčasť diplomovej práce Bc. Matúša Hikaník[a\[6\].](#page-39-2) V prvej kapitole som opísal ako by mal vyzerať matematický model pre zadanú úlohu. Časť prvej kapitoly je venovaná PID regulácii vo všeobecnosti a vplyvu nastavení jej parametrov.

V druhej kapitole som sa venoval problematike závislosti relatívnej vlhkosti od teploty v uzavretom prostredí. Teplotu a vlhkosť by bolo možné regulovať nezávisle od seba, avšak stratili by sme na dynamike regulácie. Nakoľko poznáme vplyv teploty na vlhkosť, môžeme vypočítať aké množstvo vodných pár by mala sústava obsahovať pri želanej teplote a v predstihu reagovať pridaním výkonu na zvlhčovači.

V poslednej kapitole som zistil tepelnú kapacitu a tepelný odpor inkubátora, na základe ktorého je možné vytvoriť matematický model, ktorý ďalej použijeme pri určovaní konštánt PID regulátora.

V nadväzujúcej semestrálnej práci som naprogramoval software s úžívateľským rozhraním tak, aby ho mohol používať aj laik. Software obsahuje základné funkcie, ktoré sú nutné k regulácii teploty a vlhkosti, ale tiež niektoré rozšírené funkcie – najmä práca s uloženými konfiguráciami v EEPROM pamäti a komunikácia s PC.

Odladenie a implementovanie PID regulátorov prebehlo uspokojivo a inkubátor je schopný regulovať veličiny s adekvátnym zásahom, aj čo sa týka rýchlosti, presnosti a schopnosti reagovať na odchýlky spôsobené najmä zmenou vonkajšieho prostredia.

### <span id="page-39-0"></span>**7 LITERATÚRA**

- <span id="page-39-1"></span>[1] doc. Petr Klán, Ústav informatiky AV ČR Praha a Univerzita Pardubice, *Moderní metody nastavení PID regulátorů*, časopis AUTOMA, 9/2000, s. 54-57
- [2] KRZYŽANEK, J. *Mikroprocesorem řízený regulátor*. Brno: Vysoké učení technické v Brně, Fakulta elektrotechniky a komunikačních technologií, 2008. 45 s., Vedoucí bakalářské práce Ing. Zdeněk Bradáč, Ph.D.
- <span id="page-39-3"></span>[3] ©QPRO, *Technika prostředí*, online na [www.qpro.cz](http://www.qpro.cz/)[/VÝPOČTY](http://www.qpro.cz/Vypocty-online-pro-vzduchotechniku-a-klimatizaci)[/HX diagram](http://www.qpro.cz/Mollieruv-diagram)
- <span id="page-39-4"></span>[4] Alduchov, Oleg; Eskridge, Robert . *Improved Magnus' Form Approximation of Saturation Vapor Pressure*, 1997, s. 15.
- <span id="page-39-5"></span>[5] Barenbrug, A.W.T., *Psychrometry and Psychrometric Charts*, 3rd Edition, Cape Town, S.A.: Cape and Transvaal Printers Ltd., 1974
- <span id="page-39-2"></span>[6] HIKANÍK, M. *Inkubátor s regulací teploty a vlhkosti.* Brno: Vysoké učení technické v Brně, Fakulta elektrotechniky a komunikačních technologií, 2011, 53 s. Vedúci semestrálnej práce doc. Ing. Miloslav Steinbauer, Ph.D.

# <span id="page-40-0"></span>**8 ZOZNAM SYMBOLOV, VELIČÍN A SKRATIEK**

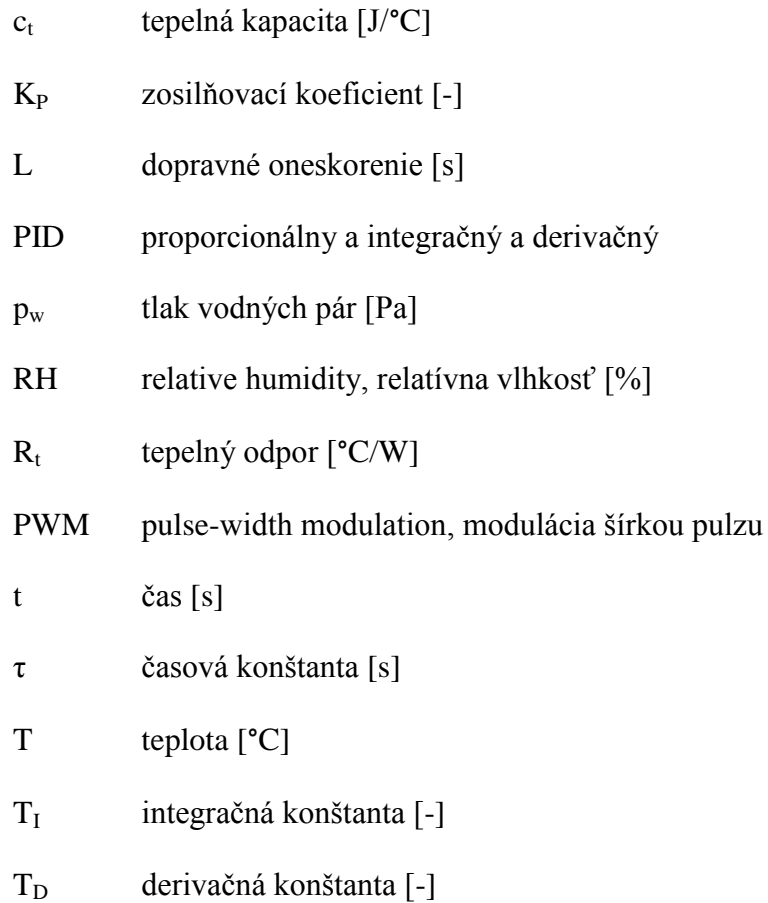

# <span id="page-41-0"></span>**9 PRÍLOHY**

|                                             | Kondenzátory     |          | <b>Odpory</b>   |                    |               | <b>Konektory</b> |                  |  |
|---------------------------------------------|------------------|----------|-----------------|--------------------|---------------|------------------|------------------|--|
| C <sub>1</sub><br>C0805<br>100 <sub>n</sub> |                  |          | R <sub>1</sub>  | 10k                | R0805         | CON <sub>1</sub> | MLW20            |  |
| C <sub>2</sub>                              | 100 <sub>n</sub> | C0805    | R <sub>2</sub>  | 30 <sub>k</sub>    | R0805         | CON <sub>2</sub> | MLW10            |  |
| C <sub>3</sub>                              | <b>100n</b>      | C0805    | R <sub>3</sub>  | 10k                | R0805         | K <sub>1</sub>   | <b>PSH02-04P</b> |  |
| C4                                          | 100 <sub>n</sub> | C0805    | R7              | 4k7                | R0805         | K <sub>2</sub>   | <b>PSH02-05P</b> |  |
| C <sub>5</sub>                              | 100 <sub>n</sub> | C0805    | R <sub>8</sub>  | 4k7                | R0805         | K3               | <b>PSH02-04P</b> |  |
| C <sub>6</sub>                              | <b>100n</b>      | C0805    | R <sub>16</sub> | 10k                | R0805         |                  |                  |  |
| C7                                          | <b>100n</b>      | C0805    | <b>R17</b>      | 15k                | R0805         | <b>Diódy</b>     |                  |  |
| C8                                          | 10u              | el/16V   | <b>R18</b>      | 15k                | R0805         | D <sub>1</sub>   | 1N4007           |  |
| C9                                          | <b>22u</b>       | el/16V   | R <sub>19</sub> | 15k                | R0805         | D <sub>2</sub>   | <b>BAS40</b>     |  |
| C <sub>10</sub>                             | 330 <sub>n</sub> | C0805    | <b>R20</b>      | 15k                | R0805         | LED <sub>6</sub> | <b>LED1206</b>   |  |
| C11                                         | 100 <sub>n</sub> | C0805    | R <sub>21</sub> | 27R                | R0805         |                  |                  |  |
| C <sub>12</sub>                             | 22 <sub>p</sub>  | C0805    | <b>R22</b>      | 27R                | R0805         | Kryštály         |                  |  |
| C <sub>13</sub>                             | 22p              | C0805    | <b>R23</b>      | 270R               | R0805         | Q1               | 14.7456MHz       |  |
| C14                                         | 100 <sub>n</sub> | C0805    |                 |                    |               | Q <sub>2</sub>   | 32.768kHz        |  |
| C <sub>15</sub>                             | 100 <sub>n</sub> | C0805    |                 | Integrované obvody |               |                  |                  |  |
| C <sub>16</sub>                             | 100 <sub>n</sub> | C0805    | IC <sub>1</sub> | MEGA128-A          |               |                  |                  |  |
| C <sub>17</sub>                             | 100 <sub>n</sub> | C0805    | IC <sub>2</sub> | <b>FT232RL</b>     |               |                  |                  |  |
| C <sub>18</sub>                             | <b>CTS</b>       | 2M2/6,3V | IC <sub>3</sub> | 7805T              |               |                  |                  |  |
| C <sub>19</sub>                             | 2M <sub>2</sub>  | C0805    | IC4             |                    | EEPROM-M24C16 |                  |                  |  |
| C <sub>20</sub>                             | 10u              | el/16V   | IC <sub>5</sub> | LF33CV             |               |                  |                  |  |
| C <sub>21</sub>                             | 10u              | el/16V   | IC <sub>6</sub> | <b>DS1307</b>      |               |                  |                  |  |
| C <sub>22</sub>                             | 10n              | C0805    |                 |                    |               |                  |                  |  |
| C <sub>23</sub>                             | 100 <sub>n</sub> | C0805    |                 |                    |               |                  |                  |  |
| C <sub>24</sub>                             | 100 <sub>n</sub> | C0805    |                 |                    |               |                  |                  |  |

Tabuľka 9.1 Zoznam súčiastok dosky plošných spojo[v\[6\]](#page-39-2)

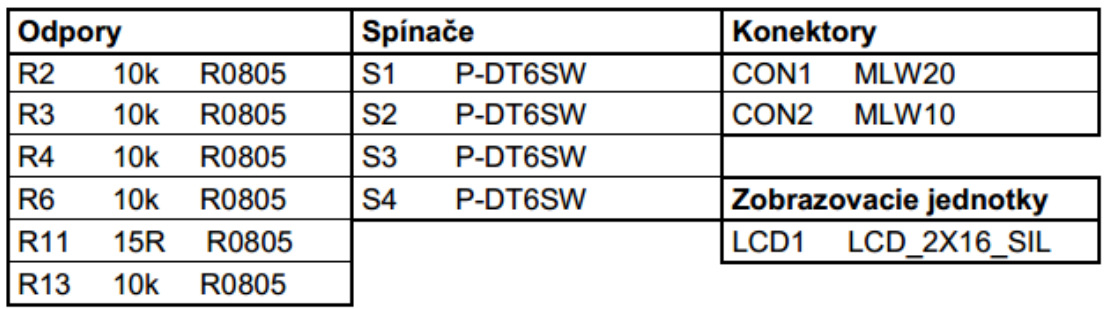

Tabuľka 9.2 Zoznam súčiastok dosky plošných spojo[v\[6\]](#page-39-2)

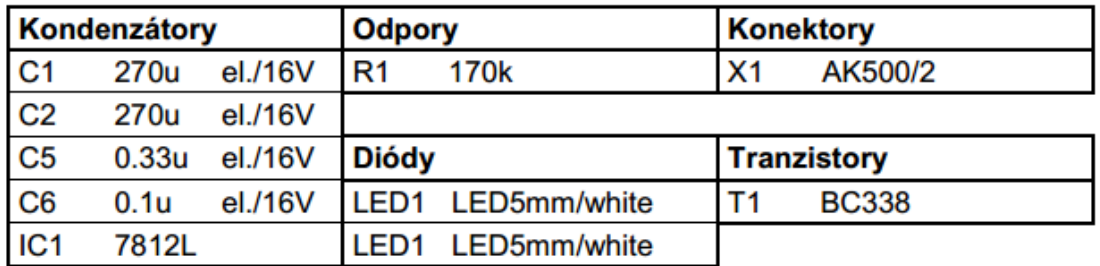

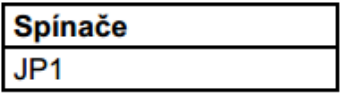

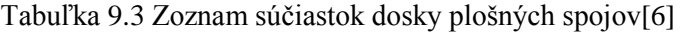

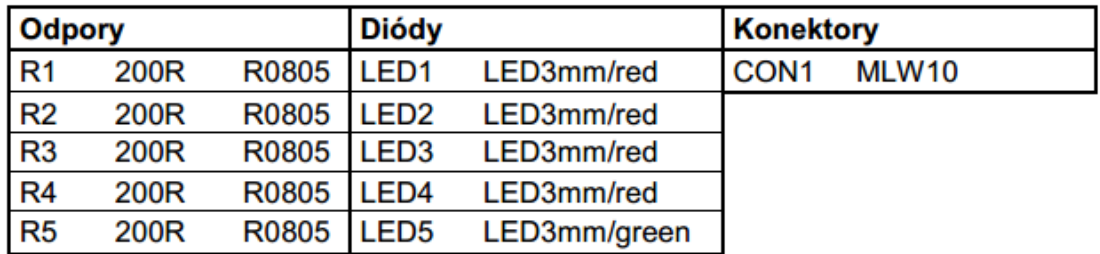

Tabuľka 9.4 Zoznam súčiastok dosky plošných spojo[v\[6\]](#page-39-2)

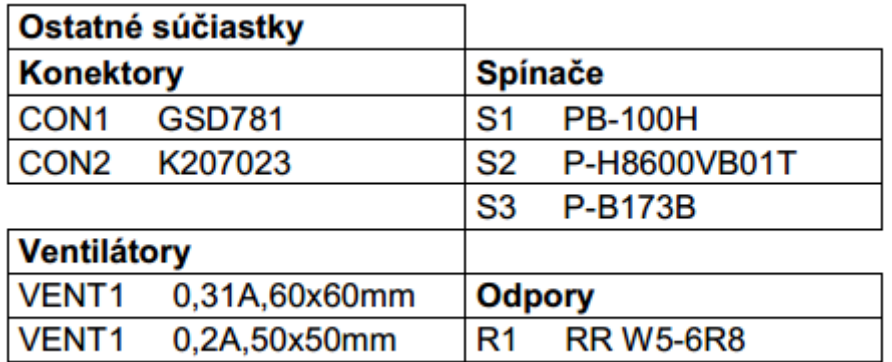

Tabuľka 9.5 Zoznam súčiastok dosky plošných spojo[v\[6\]](#page-39-2)

| Logický IO     |         | <b>Tranzistor</b> |              | Konektory       |                   |  |
|----------------|---------|-------------------|--------------|-----------------|-------------------|--|
|                | 74HC04N |                   | <b>BD239</b> | SL <sub>1</sub> | PSH <sub>02</sub> |  |
|                |         |                   |              | SL <sub>2</sub> | PSH <sub>02</sub> |  |
| <b>Odpor</b>   |         |                   |              | X <sub>1</sub>  | AK500             |  |
| R <sub>1</sub> | 10k     | R0207             |              |                 |                   |  |

Tabuľka 9.6 Zoznam súčiastok dosky plošných spojov

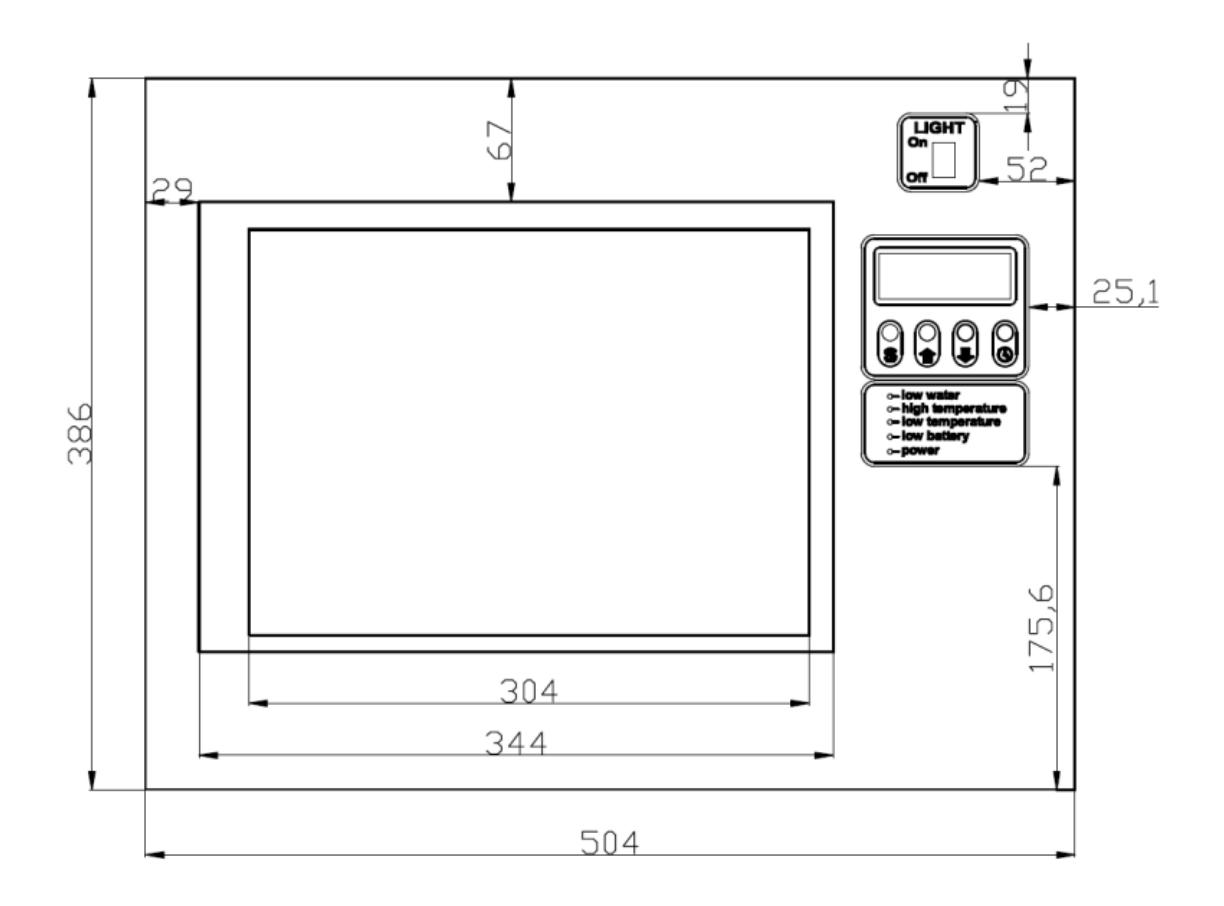

Obrázok 9.1 Box inkubátora s rozmermi (pohľad spredu) [\[6\]](#page-39-2)

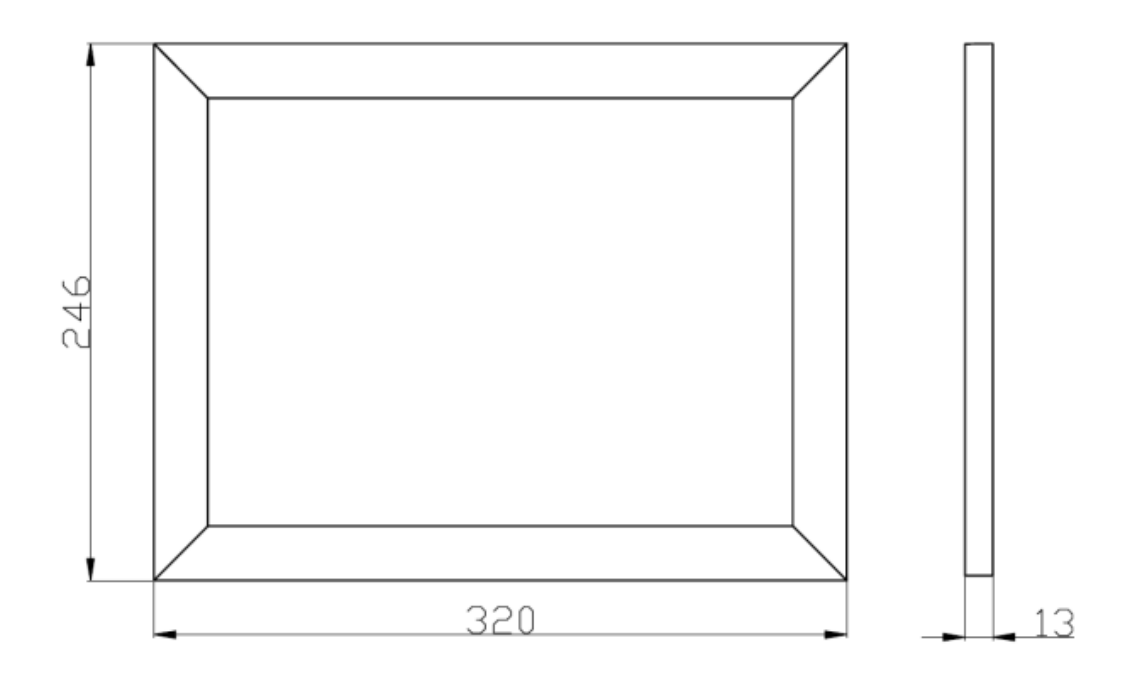

Obrázok 9.2 Dvierka inkubátora s rozmerm[i\[6\]](#page-39-2)

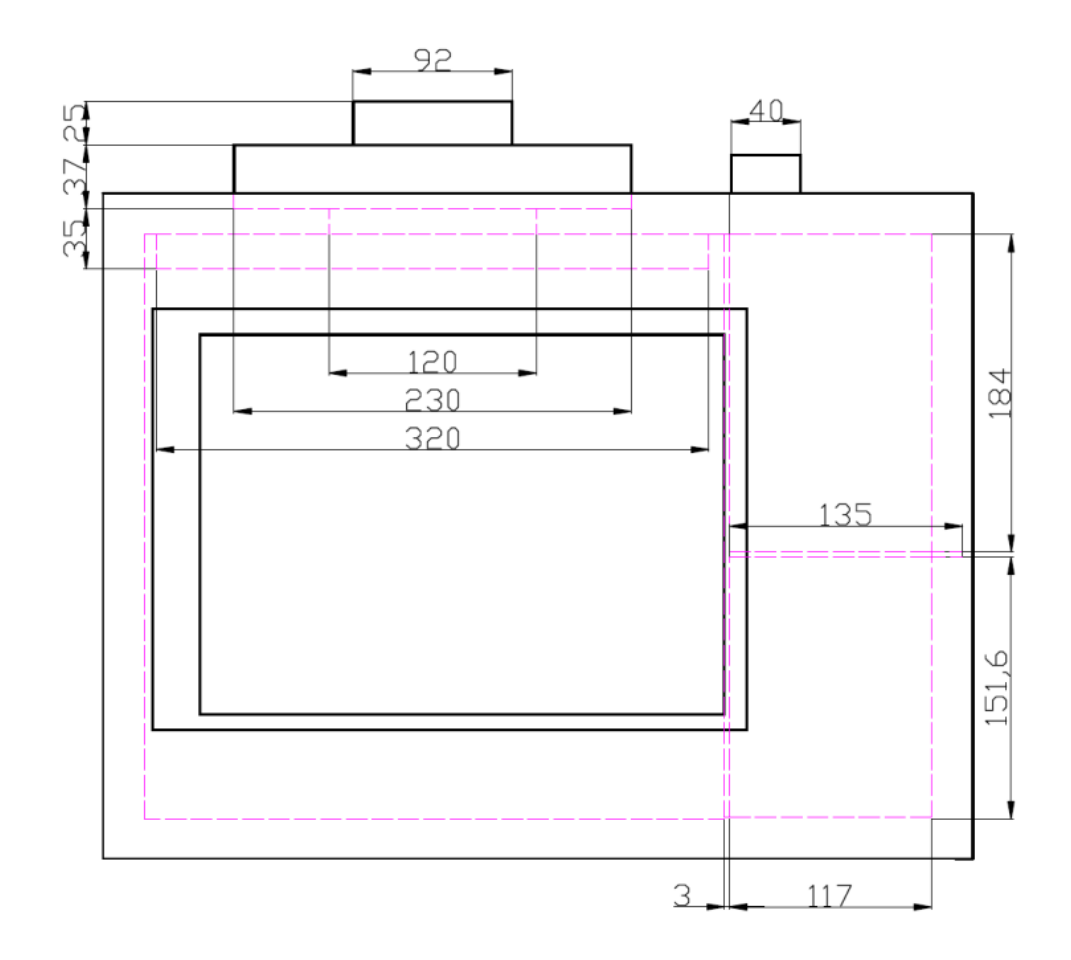

Obrázok 9.3 Vnútorná štruktúra boxu inkubátora (pohľad spredu) [\[6\]](#page-39-2)

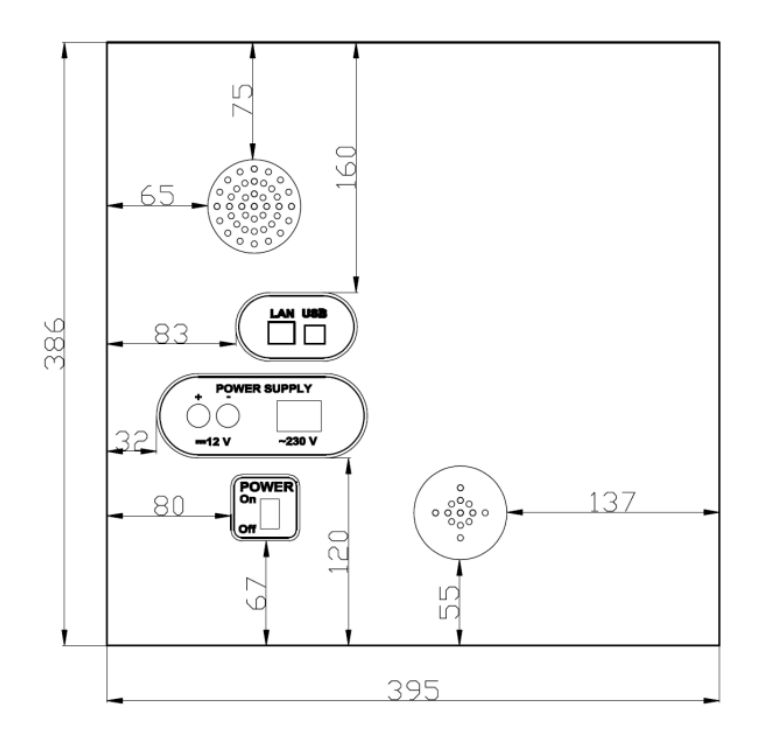

Obrázok 9.4 Box inkubátora s rozmermi (pohľad zboku) [\[6\]](#page-39-2)

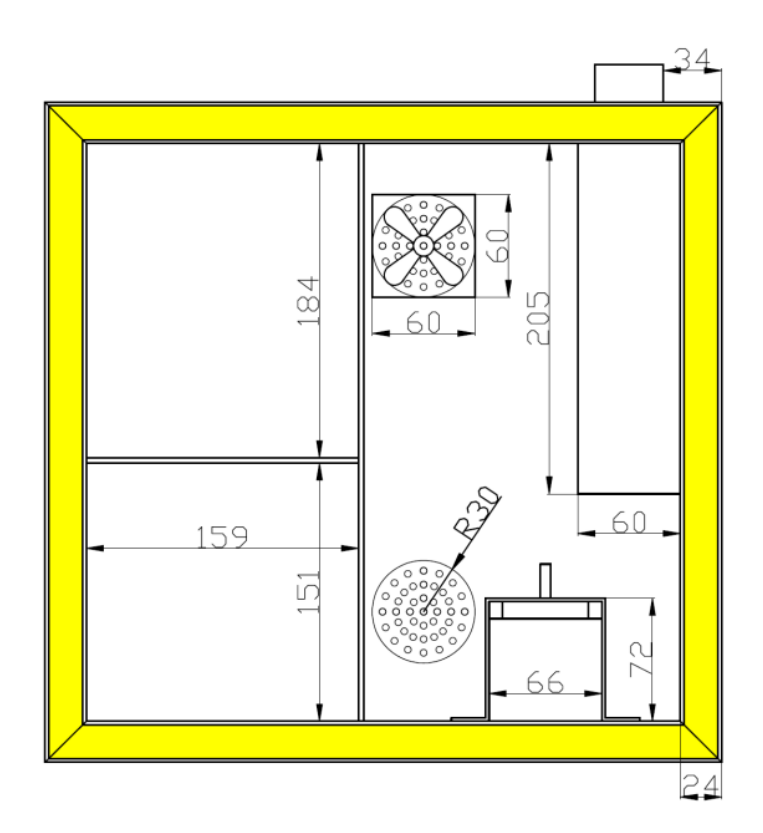

Obrázok 9.5 Rez boxu priestorom pre elektroniku a zvlhčovanie (pohľad zboku) [\[6\]](#page-39-2)

![](_page_46_Figure_0.jpeg)

Obrázok 9.6 Box inkubátora s rozmermi (pohľad zhora) [\[6\]](#page-39-2)

![](_page_47_Figure_0.jpeg)

Obrázok 9.7 Schéma zapojenia č.1 (Riadiaci obvod) [\[6\]](#page-39-2)

![](_page_48_Figure_0.jpeg)

Obrázok 9.8 Schéma zapojenia č.2 (LCD displej + tlačidlá) [\[6\]](#page-39-2)

![](_page_48_Figure_2.jpeg)

Obrázok 9.9 Schéma zapojenia č.3 (Ovládanie pel.článku)

![](_page_49_Figure_0.jpeg)

Obrázok 9.10 Schéma zapojenia č.4 (Diódy) [\[6\]](#page-39-2)

![](_page_49_Figure_2.jpeg)

Obrázok 9.11 Schéma zapojenia č.5 (Svetlo) [\[6\]](#page-39-2)

![](_page_50_Picture_0.jpeg)

Obrázok 9.12 Doska plošných spojov č.1 (zhora) [\[6\]](#page-39-2)

![](_page_50_Picture_2.jpeg)

Obrázok 9.13 Doska plošných spojov č.1 (zdola) [\[6\]](#page-39-2)

![](_page_51_Figure_0.jpeg)

Obrázok 9.14 Rozmiestnenie súčiastok na doske č.1 (zhora) [\[6\]](#page-39-2)

![](_page_51_Figure_2.jpeg)

Obrázok 9.15 Rozmiestnenie súčiastok na doske č.1 (zdola) [\[6\]](#page-39-2)

![](_page_52_Picture_0.jpeg)

Obrázok 9.16 Doska plošných spojov č.2

![](_page_52_Picture_2.jpeg)

Obrázok 9.17 Doska plošných spojov č.[4\[6\]](#page-39-2)

![](_page_52_Picture_4.jpeg)

Obrázok 9.18 Rozmiestnenie súčiastok na doske č.[4\[6\]](#page-39-2)

![](_page_53_Figure_0.jpeg)

Obrázok 9.19 Doska plošných spojov č.3 (z hora) [\[6\]](#page-39-2)

![](_page_53_Figure_2.jpeg)

Obrázok 9.20 Doska plošných spojov č.3 (zdola) [\[6\]](#page-39-2)

![](_page_54_Figure_0.jpeg)

Obrázok 9.21 Rozmiestnenie súčiastok na doske č.[3\[6\]](#page-39-2)

![](_page_54_Figure_2.jpeg)

Obrázok 9.22 Doska plošných spojov č.[5\[6\]](#page-39-2)

![](_page_54_Figure_4.jpeg)

Obrázok 9.23 Rozmiestnenie súčiastok na doske č.[5\[6\]](#page-39-2)

![](_page_55_Figure_0.jpeg)

Obrázok 9.24 Popisovacie nálepk[y\[6\]](#page-39-2)